# **MÁSTER UNIVERSITARIO EN ESTUDIOS AVANZADOS EN DIRECCIÓN DE EMPRESAS**

# **REALIDAD VIRTUAL EN EL SECTOR TURÍSTICO: CREACIÓN DE UNA APP BAJO LA METODOLOGÍA LEAN STARTUP**

**TRABAJO FIN DE MÁSTER**

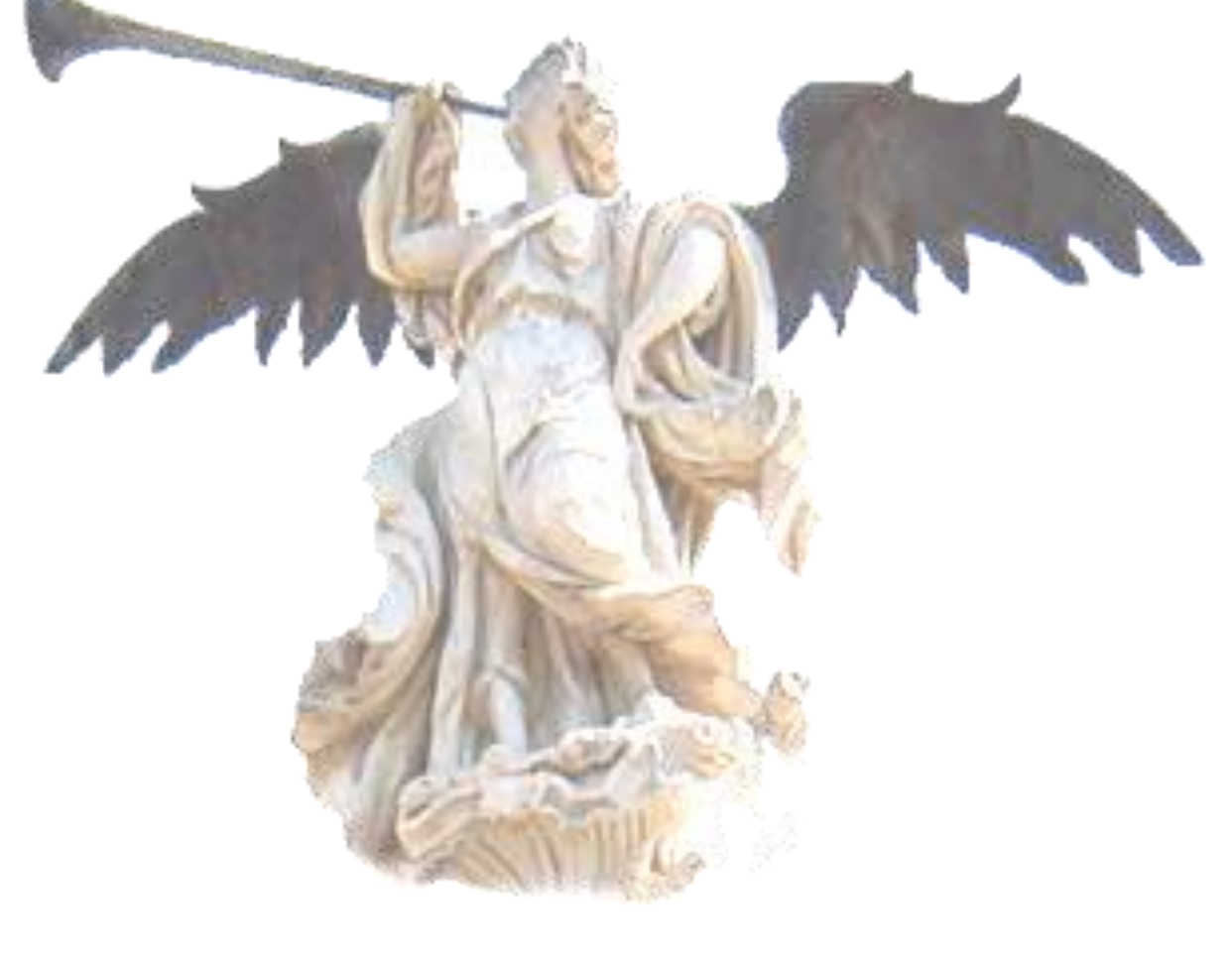

José Luis Moreno, Mayo 2018

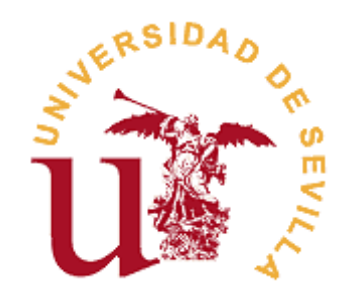

## **Departamento de Economía Financiera y Dirección de Operaciones**

# **REALIDAD VIRTUAL EN EL SECTOR TURÍSTICO: CREACIÓN DE UNA APP BAJO LA METOLOGÍA LEAN STARTUP**

Trabajo Fin de Máster presentado para optar al Título de Máster Universitario de Estudios Avanzados en Dirección de Empresas por José Luis Moreno Fernández, siendo el tutor del mismo la Doctora Dª Ana Irimia Dieguez.

Vº. Bº. Del Tutor/a: Alumno/a:

D<sup>a</sup>. Ana Isabel Irimia Diéguez D/D<sup>a</sup>.

Sevilla, 29 de Mayo de 2018

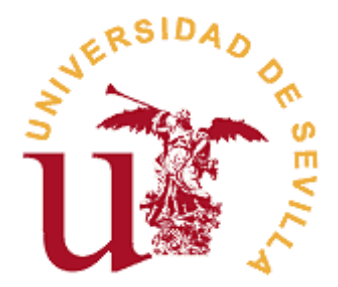

# **MÁSTER UNIVERSITARIO DE ESTUDIOS AVANZADOS EN DIRECCIÓN DE EMPRESAS FACULTAD DE CIENCIAS ECONÓMICAS Y EMPRESARIALES**

# **TRABAJO FIN DE MÁSTER CURSO ACADÉMICO [2017-2018]**

# $T$  $T$  $T$  $U$  $H$  $O$  $\cdot$

**REALIDAD VIRTUAL EN EL SECTOR TURÍSTICO: CREACIÓN DE UNA APP BAJO LA METOLOGÍA LEAN STARTUP**

AUTOR/A:

**JOSÉ LUIS MORENO FERNÁNDEZ**

# TUTOR/A: **DRA. Dª ANA IRIMIA DIEGUEZ**

LÍNEA DE TRABAJO: Emprendimiento

# RESUMEN:

Consideramos que a través de la aplicación de la tecnología *Virtual Reality,* se pueden establecer las bases para mejorar y personalizar la oferta turística. Por ello, se ha elegido esta línea de emprendimiento para diseñar un plan de negocio para desarrollar una app con información cultural para el turista, aplicando para ello la metodología *Lean Startup* con el fin de generar un *Startup* con éxito.

# PALABRAS CLAVE:

Emprendimiento; Turismo digital; Realidad Virtual; *Lean Startup*; Creación de empresas;

# **ÍNDICE**

# **[CAPÍTULO 1. JUSTIFICACIÓN, OBJETIVOS, ESTRUCTURA Y](#page-12-0)**

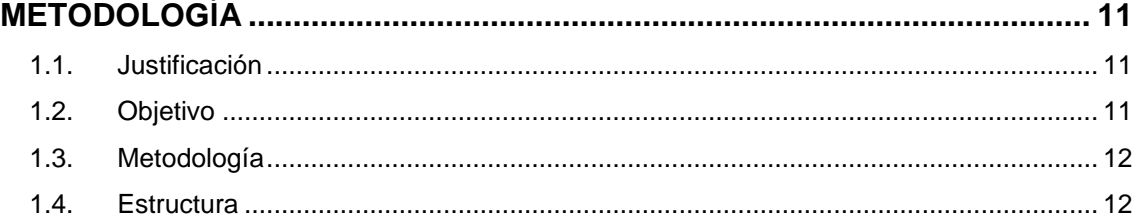

# **[CAPÍTULO 2. MÉTODO LEAN STARTUP Y MARCO TEÓRICO...................](#page-16-0) 15**

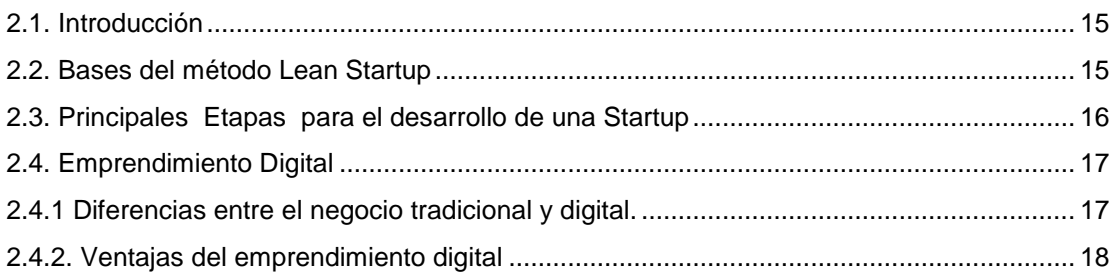

# **CAPÍTULO 3. ANÁLISIS [DE SECTOR TURÍSTICO Y EL PAPEL DE](#page-20-0)**

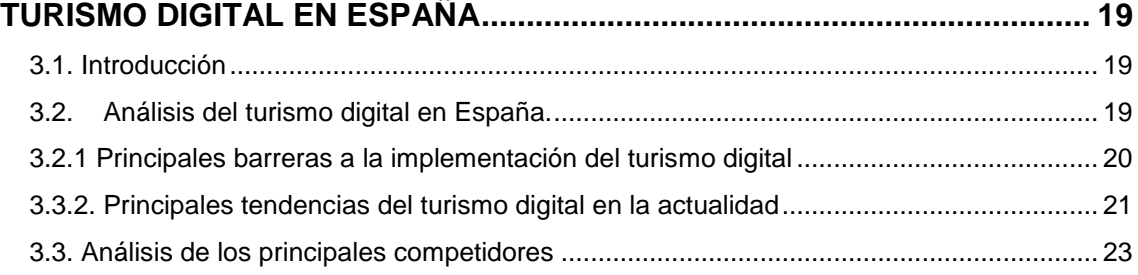

#### **[CAPÍTULO 4. MODELO DE NEGOCIO](#page-26-0)** *HISTORY GO 360º***........................... 25** [4.1. Generación de la idea de Negocio...................................................................................](#page-26-1) 25

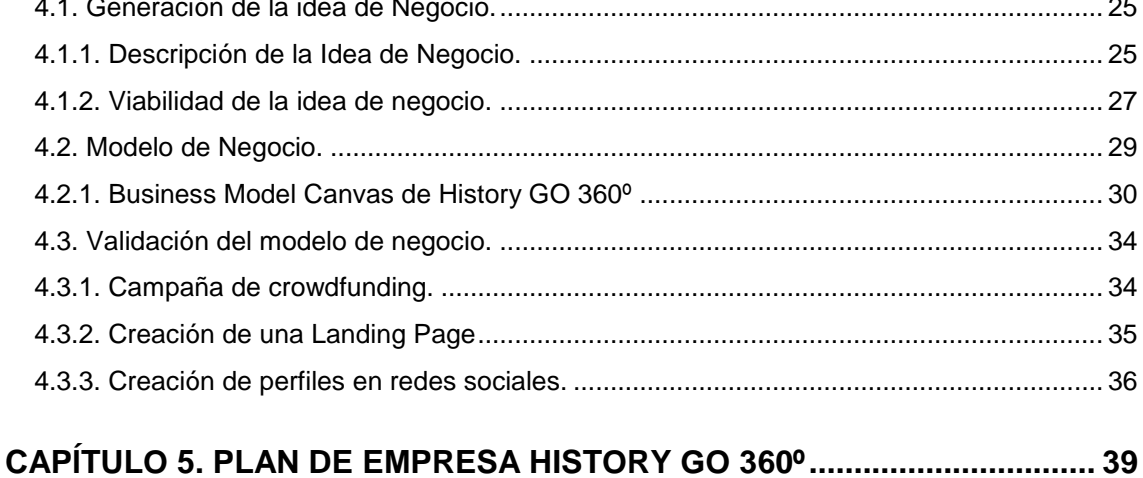

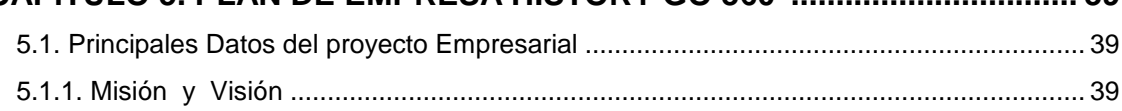

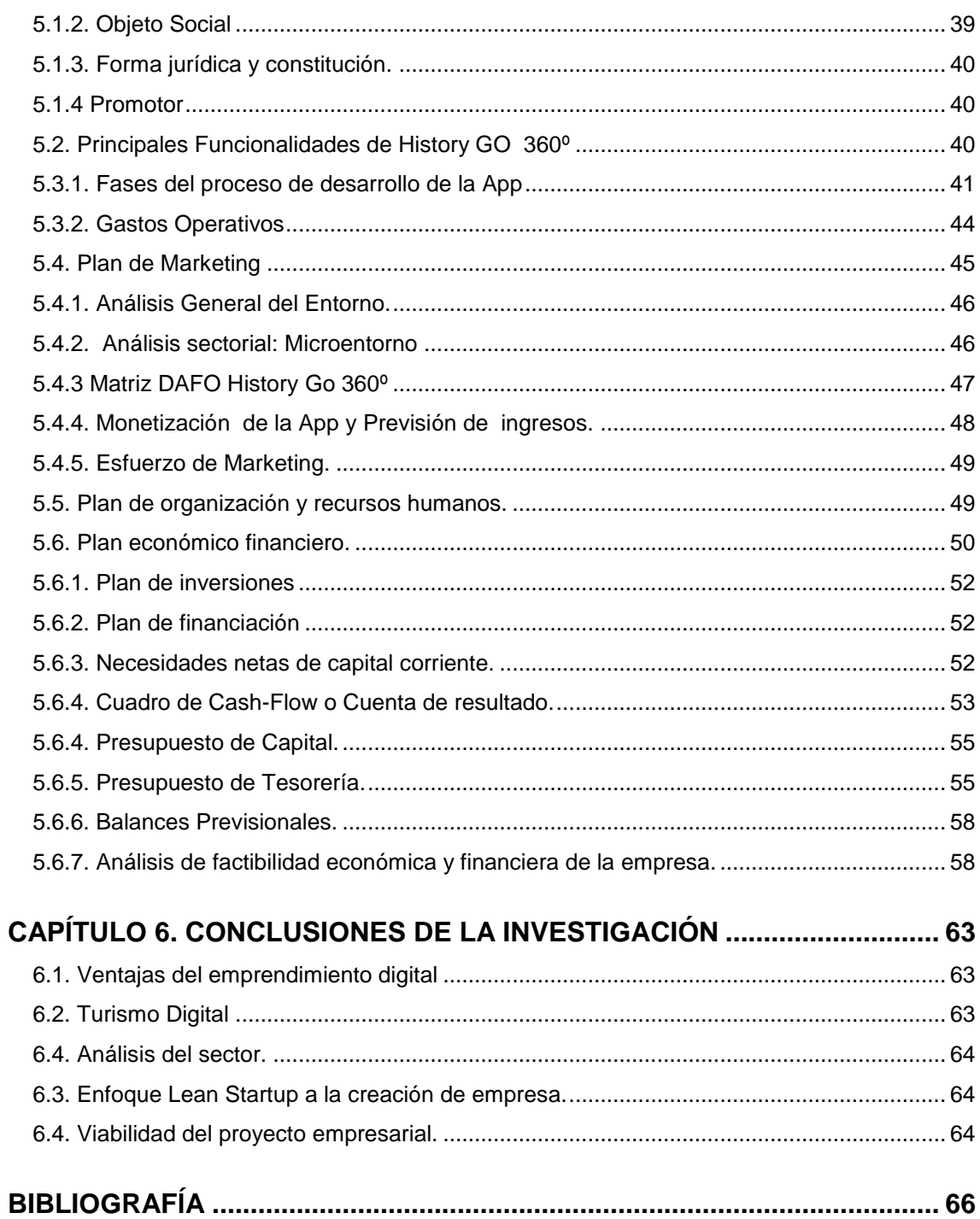

# **Relación de Figuras**

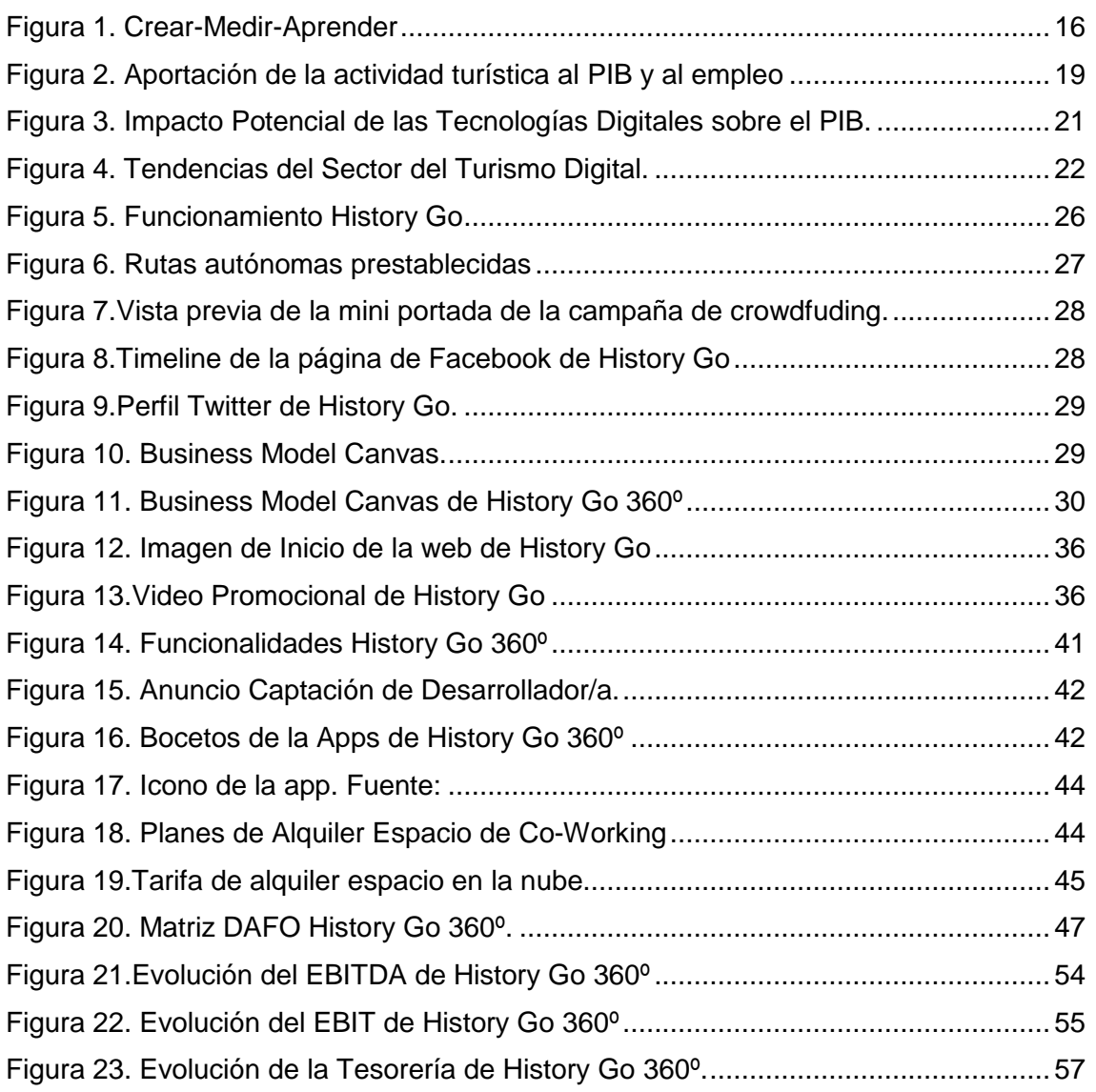

# **Relación de Tablas**

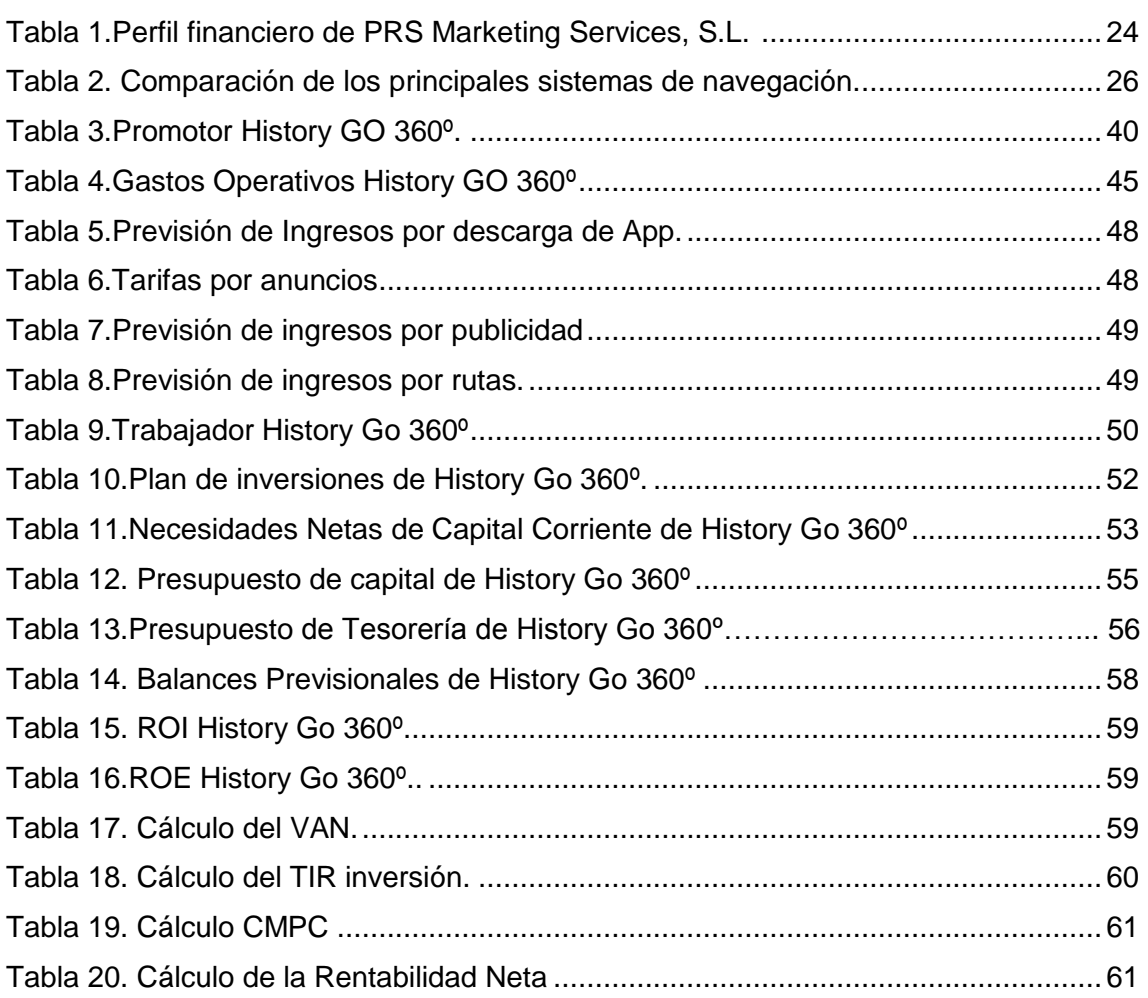

# <span id="page-12-0"></span>Capítulo 1. Justificación, objetivos, estructura y metodología

## <span id="page-12-1"></span>**1.1. Justificación**

La elevada tasa de desempleo en España (16,7%) donde actualmente se doblan las tasas de paro del marco común europeo *(Pérez, 2018)* unido al problema estructural que supone el paro juvenil, ha hecho del emprendimiento de negocios una salida profesional para aquellos jóvenes con ideas y talento, dentro del difícil contexto en el que vivimos.

La revolución de las tecnologías de la información y la comunicación (TIC's) está contribuyendo a que el cambio sea una constante dentro de cualquier corporación, dando lugar a que se esté reduciendo considerablemente el ciclo de vida de los productos y se estreche aún más la competencia en el mercado. Dentro de este entorno, el auge de las aplicaciones móviles ha convertido nuestro teléfono móvil en una ventana de información, ya que dentro de nuestro dispositivo disponemos de una elevada cantidad de datos. Las redes sociales y el mundo de las apps (aplicaciones móviles) han supuesto una transformación en la forma de gestionar la información dentro de cualquier ámbito de nuestra sociedad. Ya sea en nuestra manera de comunicarnos, de acceder a la información, o como las empresas comercializan sus productos y/o servicios.

Por otra parte, cabe destacar que el turismo es uno de los motores principales en los que se sustenta la economía española, concretamente, 2017 ha sido el año en el que España ha recibido más turistas extranjeros de toda su historia.

Sevilla, ha jugado y jugará un papel fundamental como destino turístico siendo una de las principales ciudades beneficiadas de este hecho. Por primera vez la capital andaluza ha recibido más viajeros durante el otoño que en primavera, el mejor mes del año ha sido Noviembre, con 254.181 visitas y niveles de ocupación por encima del 80% *(Martos, 2018*). Todo ello ha venido motivado por las nuevas rutas aéreas, la promoción internacional y la agenda cultural, donde podemos resaltar que en 2018 se celebra el "Año Murillo" que conmemora la obra y vida del pintor barroco Bartolomé Esteban Murillo, un aliciente más que invita al optimismo para mejorar los números en el próximo año.

Por todas estas razones se ha elegido la línea del emprendimiento como trabajo de fin de Máster, mediante la creación de *History Go 360º*, una aplicación móvil de realidad virtual orientada al turismo digital, apostando por el Big Data<sup>1</sup> y sus posibilidades para contribuir al desarrollo del turismo cultural de nuestra ciudad que permita mejorar la experiencia del turista y que a su vez todo ello provoque un impacto económico para la ciudad de Sevilla.

# <span id="page-12-2"></span>**1.2. Objetivo**

1

Nuestro principal objetivo es convertir en realidad una idea de negocio, mediante la constitución de una empresa con base tecnológica. Para ello, vamos a realizar una investigación en el campo del emprendimiento, que tomará la forma y requisitos establecidos por la normativa para su posterior presentación como Trabajo fin de Máster.

<sup>1</sup> Recursos de información de gran volumen, velocidad y variedad que demandan formas de procesamiento de la información novedosas y eficientes para la mejora del conocimiento y la toma de decisiones

Para alcanzar nuestros objetivos hemos planteado una serie de premisas o metas previas que nos permitan su consecución:

- Estudio de la Metodología *Lean Startup* para su aplicación en el desarrollo de nuestro negocio.
- Analizar las diferencias y ventajas entre el emprendimiento digital y el tradicional.
- Conocer las últimas tendencias del sector del turismo digital en España y sus principales barreras de implementación.
- Generar un modelo de negocio a través de la metodología *Business Model Canvas*
- Validación mediante la creación de un producto mínimo viable consistente en:
	- o Creación de una Campaña de *crowdfunding.*
	- o Creación de una *Landing Page.*
	- o Creación de perfiles en Redes Social
- Elaboración de un plan de negocio para determinar la viabilidad de nuestra idea de negocio.

## <span id="page-13-0"></span>**1.3. Metodología**

Para el desarrollo de este trabajo se ha utilizado la metodología *Lean Startup*, principalmente por la tipología de nuestro negocio y por las condiciones de incertidumbre extrema en el que lo diseñamos. El *feedback* que nos proporciona esta filosofía nos permite validar cada paso que damos, lo cual posibilita no solo medir el éxito de nuestra idea si no aprender de cada error que cometemos, dando lugar a la posibilidad de crear un producto viable no sólo para nosotros, sino también para el propio mercado.

Se han utilizado diferentes herramientas para la generación de nuestra idea como el desarrollo del lienzo de nuestro negocio (*Bussines Model Canvas*), creación de una campaña de *crowdfunding*, creación de una *Landing Page* y Perfiles de Redes Sociales para testear el mercado.

Por otra parte, se ha extraído información de bases de datos como Sabi<sup>2</sup>, para la obtención de conocimiento relevante acerca del sector y para la realización de un Plan Económico-Financiero acorde a los datos de mercado.

Finalmente, también se ha verificado cada dato mediante la utilización de informes estadísticos extraído de instituciones como el INE<sup>3</sup> y el IECA<sup>4</sup>.

### <span id="page-13-1"></span>**1.4. Estructura**

-

Nuestro trabajo consta de seis capítulos, los cuales distribuiremos de la siguiente forma:

- Un primer capítulo donde se justificará la elección de nuestra línea de investigación, los objetivos que perseguimos a largo plazo, la metodología utilizada y la estructura que sigue nuestro trabajo.
- En el segundo capítulo, se explicarán las bases de la metodología *Lean Startup* y sus principales etapas, así como se estudiarán las principales tendencias del emprendimiento digital y sus diferencias con el negocio tradicional.

<sup>2</sup> Sistema de Análisis de Balance Ibéricos

<sup>3</sup> Instituto Nacional de Estadística

<sup>4</sup> Instituto de Estadística y Cartografía de Andalucía

- Seguidamente, en el tercer capítulo se realizará un breve análisis del sector del turismo y el papel que ocupa el turismo digital en la actualidad mediante la identificación de las principales barreras y tendencias para su implementación.
- En el cuarto capítulo, se expondrá como se ha generado nuestro modelo de negocio y que herramientas se han utilizado para su validación.
- En el quinto capítulo, se elabora un Plan de empresa, donde analizaremos los principales datos económicos y financieros que nos permitan extraer la factibilidad o viabilidad de nuestro negocio.
- Por último, en el sexto capítulo se desarrollarán las conclusiones extraídas de esta investigación.

# <span id="page-16-0"></span>**Método Lean Startup y marco teórico**

## <span id="page-16-1"></span>**2.1. Introducción**

La metodología *Lean Startup* es un conjunto de prácticas para ayudar a los emprendedores a incrementar sus posibilidades de crear una *startup* con éxito. Las condiciones extremas a las que se enfrentan los emprendedores en la actualidad, precisan de nuevos enfoques de gestión muy diferentes a los métodos tradicionales de gestión de empresas. Podemos definir una *startup*, como una institución humana diseñada para crear un nuevo producto o servicio en condiciones de incertidumbre extrema *(Ries, 2012)*

La filosofía *Lean Startup* nace fruto de la aplicación, de la metodología *Lean Manufacturing* en el desarrollo de *startups* de alta tecnología. Estas prácticas de producción ajustada tienen su origen en la producción *Just in Time* (JIT) desarrollada por los fabricantes de coches japoneses en los años cincuenta.

Entre sus diferentes prácticas, destacan la eliminación de todo despilfarro innecesario que no se traduzcan en la creación de valor para el consumidor final. Esto supone en el campo del emprendimiento, eliminar todas aquellas prácticas ineficientes y centrarse en la creación de valor en las fases de desarrollo, permitiendo optimizar la inversión para que de esta forma, la *startup* tenga oportunidades de crecimiento sin requerir grandes cantidades de fondos externos.

## <span id="page-16-2"></span>**2.2. Bases del método Lean Startup**

El desarrollo de nuestro modelo de negocio tratará de seguir la línea de esta metodología, desarrollada por *(Ries, 2012)*. Nuestro trabajo se sustentará en los principios o premisas que el autor aporta con su obra:

- **Los emprendedores están en todas partes.** Se considera como emprendedor a toda aquella persona que cree un producto o servicio en condiciones de incertidumbre extrema, por ende este método puede funcionar con empresas de cualquier tamaño o naturaleza.
- **El espíritu emprendedor es** *management.* No podemos considerar una *startup* como negocio tradicional al uso, es necesario partir de la experimentación y del fracaso como instrumentos para mejorar o perfeccionar nuestro modelo de negocio en cada momento.
- **Aprendizaje validado.** La experimentación nos permite aprender a generar un negocio sostenible y para ello es necesario aceptar y rechazar hipótesis formuladas con el fin de desarrollar nuestra idea de negocio.
- $\bullet$
- **Crear-Medir-Aprender.** Cómo se puede apreciar en la figura 1, este circuito de *feedback* es el núcleo central de este método, a través del cual podemos saber en cada momento si es necesario girar drásticamente en nuestra idea **(pivotar)**  o si es necesario **perseverar.** Nuestro fin es convertir nuestra idea en realidad a través de la creación de un producto mínimo viable, que nos permita comprobar (medir) cual es el comportamiento de los clientes para aprender cuando pivotar o cuando perseverar en nuestra idea.

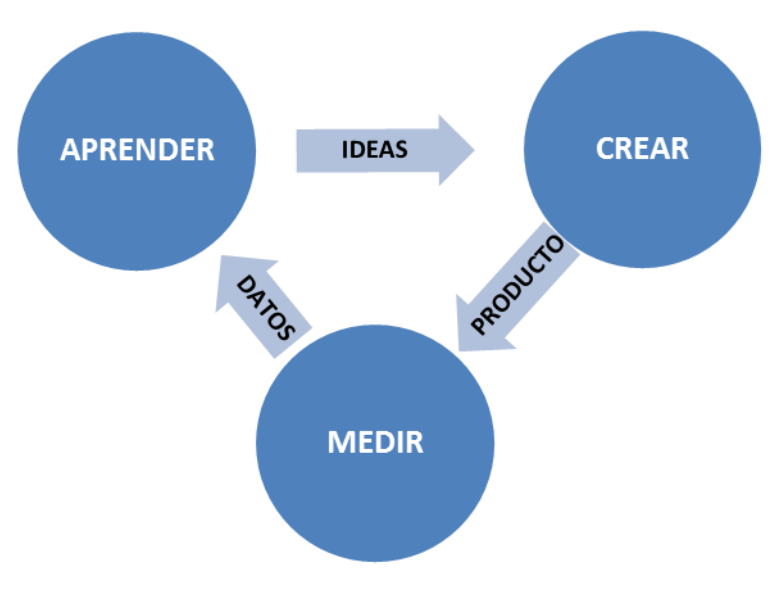

Figura 1. Crear-Medir-Aprender. Fuente: Elaboración propia a partir de (Ríes, 2012)

 **Contabilidad de la innovación.** Para ello desarrollaremos métricas o indicadores personalizados que nos permitan medir como vamos progresando hacia nuestro objetivo.

### <span id="page-17-0"></span>**2.3. Principales etapas para el desarrollo de una Startup**

Toda *startup* se construye a través de una serie de etapas y procesos, antes de poner su producto en el mercado. Estás fases son las siguientes:

- **Encaje necesidad-producto.** Esta es la etapa inicial de concepción de la idea de negocio y de desarrollo de producto. Según Ríes (2012) es un proceso, donde el emprendedor debe valorar si su idea realmente resuelve un problema del mercado, comprendiendo la importancia de esa necesidad. Este proceso culmina, dando forma a una primera idea de producto mínimo viable (PMV) que contemple todas esas posibles necesidades detectadas en el mercado.
- **Encaje producto-mercado.** Una vez desarrollado un PMV, es momento de comprobar si satisface las necesidades que observamos en el mercado. Existen diferentes maneras para testar un producto. En nuestro caso, hemos optado por el lanzamiento de una campaña de *crowdfunding<sup>5</sup>* en una plataforma de captación y por la creación una *landing page<sup>6</sup>* y perfiles en redes sociales.
- **Escalado-aceleración de crecimiento**. Tras comprobar y medir que el producto satisface las necesidades de los clientes, es necesario una etapa o proceso en la que optimizar el producto para que satisfaga la demanda continua y, a la vez, sea rentable y escalable para potenciar su crecimiento.

-

<sup>5</sup> Mecanismo colaborativo de financiación de proyectos

<sup>6</sup> Página de aterrizaje, web donde explica detalladamente la oferta de un producto o servicio

En definitiva, la metodología *Lean Startup* supone una revolución en el campo del emprendimiento, suponiendo una oportunidad para aquellas personas con iniciativas propias para alcanzar el éxito en sus negocios.

### <span id="page-18-0"></span>**2.4. Emprendimiento Digital**

El impacto de las nuevas tecnologías en el emprendimiento digital, ha adquirido cada vez mayor transcendencia. Según *(Rouzaut, 2018)* si se lleva a cabo un mayor desarrollo de la digitalización en España se crearían 250.000 empleos para ese año. De hecho, el empleo crecería un 1,3% respecto al escenario de ausencia de avances mayores en la digitalización. La CEOE<sup>7</sup> señala que posicionar a España en los niveles de digitalización significaría un incremento de la digitalización en el año 2025 superior al 10%, lo que supondría que el PIB de ese año sería un 3,2% mayor, que implicaría un incremento del PIB de aproximadamente 35.000 millones de euros. Además, la tasa de crecimiento real prevista del PIB sería un 40% superior al consenso estimado por los analistas*.*

### <span id="page-18-1"></span>**2.4.1 Diferencias entre el negocio tradicional y digital.**

Existen múltiples diferencias entre gestionar un modelo de negocio tradicional con respecto a un modelo de negocio digital. *(Lappe, 2011)* explica las principales diferencias entre una empresa tradicional, con respecto a una digital:

- **1. Distinguir entre la empresa tradicional y la digital.** Es difícil distinguir entre una empresa tradicional y una digital, principalmente, porque la gran mayoría están involucradas en el mundo digital en mayor o menor grado. El aspecto clave para distinguirlas, reside en que una empresa digital no podría operar sin la existencia de internet. Existen muchos negocios que se apoyan en lo digital sólo de manera operativa, pero podrían funcionar sin internet (lo que se considera como empresas mixtas).
- **2. Métodos de trabajo.** Los negocios digitales trabajan buscando la satisfacción inmediata, y suelen disponer de equipos pequeños. Frente a la planificación de las tradicionales, prefieren trabajar por ciclos rápidos y corregir según los resultados (algo que encaja con la metodología *Lean Startup*). Son muchos más veloces en sus acciones y lanzan productos inmaduros que son cambiados por sus usuarios.
- **3. Estructura organizativa.** En la organización también difieren, las digitales son una red, frente a la clásica jerarquía de las empresas tradicionales. Su modo de crecimiento se basa en replicar muchas veces la estructura inicial. Es decir, se crean muchos equipos iguales o células de trabajo independientes.
- **4. Circuito de Información.** Los negocios digitales son ágiles, huyen de la burocracia, mantienen el conocimiento descentralizado y se basan en la interacción y colaboración. Las iniciativas vienen de abajo hacia arriba y las innovaciones parten de cada uno de los equipos. Para entender el mercado prefieren un continuo *feedback* con el usuario en lugar de investigaciones de mercado. Las digitales mantienen una transparencia total en sus comunicaciones.
- **5.** En cuanto a la selección de personal, en las digitales se hace una profunda evaluación por parte de varias personas, no sólo depende de la jerarquía, para comprobar la integración real de la persona con la compañía.

Por otro lado, *Lappe, (2011)* considera que: "*el emprendimiento digital se diferencia del tradicional en que el primero presume de la especialización de unos conocimientos y* 

1

<sup>7</sup> Confederación Española de Organizaciones Empresariales

*habilidades concretas, mientras que el tradicional implica percepciones de riesgo y oportunidad*".

## <span id="page-19-0"></span>**2.4.2. Ventajas del emprendimiento digital**

Existen múltiples ventajas que proporciona el emprendimiento digital, en comparación con el negocio tradicional. Para Asghari y Gedeon, (2010) existen una serie de ventajas entre las que destaca:

- Reducción de costes de transacción y administración más eficiente.
- Aumenta la agilidad, acelerando el flujo de transmisión de la información y las transacciones comerciales. El tiempo para responder a los deseos de los clientes o mercados se reduce considerablemente.
- Los clientes pueden participar más activamente en el proceso de negocio.

Incorporar la tecnología de la información y la comunicación en la creación de nuevas empresas puede ser un factor clave de éxito. Las empresas digitales tienen estructuras menos rígidas lo cual fomenta la participación e interacción de los empleados. El tratamiento de la información es más eficiente, puesto que las decisiones e instrucciones de trabajo circulan de forma rápida, suponiendo que se produzca una comunicación fluida de la información en toda la empresa, lo que facilita también la detención y reducción de errores dentro del proceso. Por otro lado, la era digital es uno de los factores que más han contribuido al proceso de globalización y es punto clave para la apertura de empresas en otros mercados y la mejorar la relación con los clientes y proveedores.

Existen una serie de particularidades del emprendimiento digital:

- **1. Facilidad a la hora de iniciar un negocio digital**. El tiempo que se necesita para crear una web que venda productos es relativamente corto.
- **2. Facilidad de producción y almacenaje**. El producto puede ser ofrecido sin necesidad de haberse producido o almacenado. En este sentido entra el sistema justo a tiempo, que ayuda al empresario digital de ahorro de una variedad de costes asociados a los procesos tradicionales.
- **3. Mercado digital.** El alcance de Internet da una ventaja a los emprendedores digitales que permite ponerse en contacto con empleados y socios potenciales, sin necesidad de que tengan que desplazarse al lugar de trabajo. Los emprendedores digitales pueden contratar a los mejores talentos, aprovechar la diversidad cultural, mejorar la utilización de los recursos y aumentar la flexibilidad.
- **4. Producto digital**. Como hemos comentado, un producto digital proporciona ventajas como facilidad de almacenaje y venta. Podemos encontrar una amplia gama de productos tradicionales que pueden ser distribuidos a través de medios electrónicos.
- **5. Servicio digital.** La oferta de servicios es cada vez más amplia. El coste de mantener un servicio probablemente sea muy pequeño en comparación con el valor percibido por el cliente. Es importante prestar atención al deseo de los consumidores de conocer lo que la competencia hace para intentar robarle los máximos clientes.

# <span id="page-20-0"></span>**Análisis de sector turístico y el papel de turismo digital en España**

### <span id="page-20-1"></span>**3.1. Introducción**

El turismo desde el boom de la década de los sesenta es considerado uno de los motores principales de la economía española, tanto por su aportación al PIB, como al empleo. España es uno de los mejores destinos para los turistas siendo el segundo país más visitado del mundo *(Marlasca, 2018).*

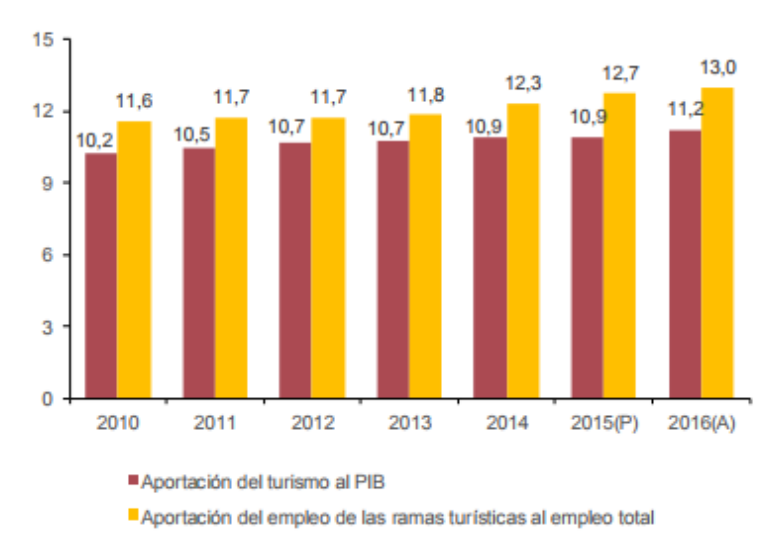

(P) Estimación provisional, (A) Estimación avance

<span id="page-20-3"></span>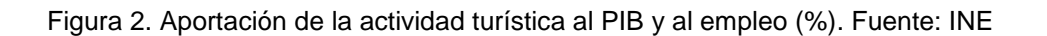

Cómo ya mencionamos en puntos anteriores, 2017 ha sido un año histórico para el turismo en España. Asistimos a un nuevo boom del turismo, según los datos recogidos por el INE en años anteriores concretamente en 2016, el volumen de ingresos ha estado situado en 125.529 millones de euros suponiendo 11,2% del PIB de ahí su importancia para la generación de riqueza en nuestro país.

Se puede apreciar en la Figura 2 que el peso del turismo en nuestra economía está creciendo, así como su aportación al empleo. Esto nos indica que estamos ante un sector con un alto potencial de desarrollo y con posibilidad para obtener rendimientos económicos, mediante la creación de una idea innovadora que abra nuevas posibilidades para el sector turístico.

# <span id="page-20-2"></span>**3.2. Análisis del turismo digital en España.**

Según la *Fundación Orange (2016),* la transformación digital del turismo de España, es clave. El sector turístico es un área de actividad que utiliza de forma intensiva tanto la información como las transacciones en todas y cada una de las etapas de su cadena de valor. En un sector como este, con una oferta variable y una demanda potencial elevada, se precisa de grandes sistemas de intermediación, que antes eran de carácter físico y que en la actualidad, con la llegada de internet, han sufrido una transformación.

*¿Por qué es importante la tecnología en el turismo español?* Como mencionamos en puntos anteriores, el turismo es la actividad con mayor importancia en el PIB pero además se une también que es el sector con mayor volumen de negocio de comercio electrónico, por encima de la ropa, el marketing directo o la alimentación. En este proceso de compras, el móvil adquiere mayor protagonismo en todos los mercados y subcategorías de viajes.

### <span id="page-21-0"></span>**3.2.1 Principales barreras a la implementación del turismo digital**

Para que el proceso de digitalización del sector turístico se cumpla en su totalidad hay que superar una serie de barreras *(Fundación Orange, 2016),* de cuales destacamos:

- **Sector con resistencia al cambio por parte de empresas menos innovadoras.** Considerando la importancia del sector turístico en España y el hecho de que el modelo tradicional ha funcionado razonablemente bien, no se han venido dedicando todos los esfuerzos necesarios a su desarrollo y a la puesta en marcha de una nueva definición del modelo turístico. Debido a que el sector es particularmente permeable a los cambios del entorno (hábitos y costumbres de los clientes, proveedores, tecnología, etc.) la readaptación de sus procesos a la lógica de mercado es una prioridad.
- **Estructura organizativas demasiado rígidas y jerarquizadas.** Las empresas turísticas están acometiendo importantes procesos de innovación de productos y servicios basados en la tecnología. Para ser más competitivas, estas empresas, apuestan por estructuras organizativas flexibles, que les permitan enfrentarse a los nuevos retos estratégicos que se les presentan (mayor peso de procesos online, creciente presencia de la economía colaborativa, mayor presencia en redes sociales, importancia de las analíticas de datos, cambios en la cadena de valor, etc.) y adaptarse a las nuevas demandas y necesidades del turista digital, el foco de las actuaciones de las compañías. Desde el punto de vista de las organizaciones, el paso necesario es la transformación de pequeñas empresas y redes en operadores turísticos integrados, que acompañen al turista en todas las fases del viaje.
- **Falta de visión estratégica por parte de los directivos.** Por desconocimiento, parte de los empresarios entienden la tecnología como un gasto en vez de como una inversión y creen que es necesaria la existencia de un retorno directo y tangible para dedicar recursos a la innovación tecnológica. Además, la rápida evolución de las TIC provoca que no conozcan con claridad el destino de las inversiones a realizar o los servicios que pueden prestarse con los recursos que ya se tienen. Por otro lado, los directivos de algunas compañías son aún reticentes a recibir y a reaccionar ante las opiniones de clientes procedentes de las redes sociales, además de que otros no consideran a los medios sociales como una herramienta más del negocio, sino como un mecanismo de ocio ajeno a su operativa empresarial.
- **Falta de talento y conocimiento en habilidades digitales dentro de las organizaciones.** La formación en TIC, continúa siendo minoritaria en el sector turístico. La formación y el desarrollo de habilidades digitales son hoy necesarias para sacar partido a las inversiones y optimizar la implementación de tecnología. Por otro lado, la fuerte transversalidad del turismo permite la incorporación de perfiles complementarios para atender las crecientes necesidades tecnológicas del sector. Pero el sector turístico no es percibido como un sector de prestigio para trabajar o emprender, al haber estado vinculado históricamente a la falta de cualificación profesional, los bajos salarios y la elevada contratación temporal. Además, la oferta formativa e investigadora está poco alineada, en general, con las necesidades del sector turístico y carece de prestigio reconocido a nivel internacional
- **Deficiencias estructurales en cuanto a infraestructuras TIC en el sector**. El sector turístico presenta en España buenos índices de disponibilidad y uso de

equipamiento informático y del acceso a Internet, excepto en lo que se refiere a las redes de área local inalámbricas. Por otro lado, existe un elevado desconocimiento y un uso muy limitado de lo que se consideran hoy como tecnologías más avanzadas. Es el caso del *cloud computing*, del *big data* o del *business intelligence*. Además de desconocimiento de sus ventajas, existen otras causas como las económicas o la necesidad de un grado de organización y estructura que no tienen muchas de las empresas del sector.

### <span id="page-22-0"></span>**3.3.2. Principales tendencias del turismo digital en la actualidad**

La transformación digital que se está produciendo en la actualidad está revolucionando a todos los sectores económicos incluido el turismo. Existen numerosas innovaciones que han cambiado la manera de concebir la experiencia del turista y que han supuesto una revolución para los modelos de negocios convencionales que lideraban el sector años atrás.

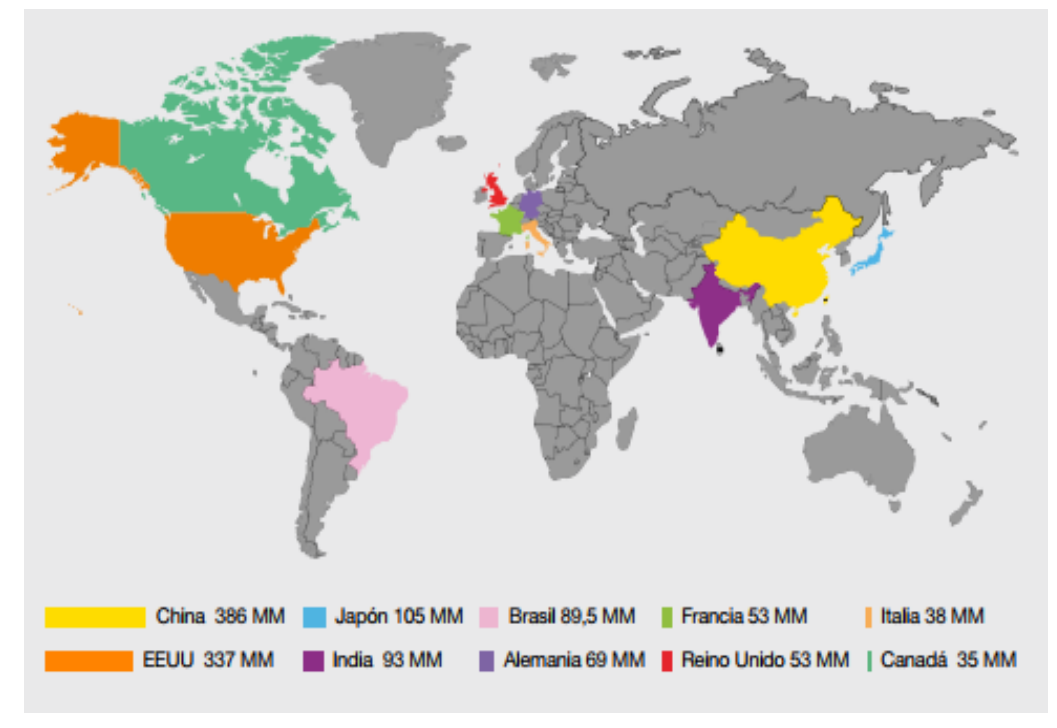

Figura 3. Impacto Potencial de las Tecnologías Digitales sobre el PIB.

Fuente *Accenture Strategy*. 2015.

<span id="page-22-1"></span>Como podemos apreciar en la Figura 3 el impacto de las *TIC's* en las principales potencias mundiales es cada vez mayor, sobretodo, en China y EEUU donde su importancia en el PIB es bastante relevante. Sin embargo, cabe destacar que en Europa el impacto es bastante menor.

El aprovechamiento de las tecnologías supone una oportunidad para ofrecer servicios personalizados, optimizar procesos y mejorar considerablemente en calidad. En este nuevo tiempo, el marketing digital es una las principales armas para las empresas en este sector, donde su competencia principalmente se basa en la diferenciación y la reputación.

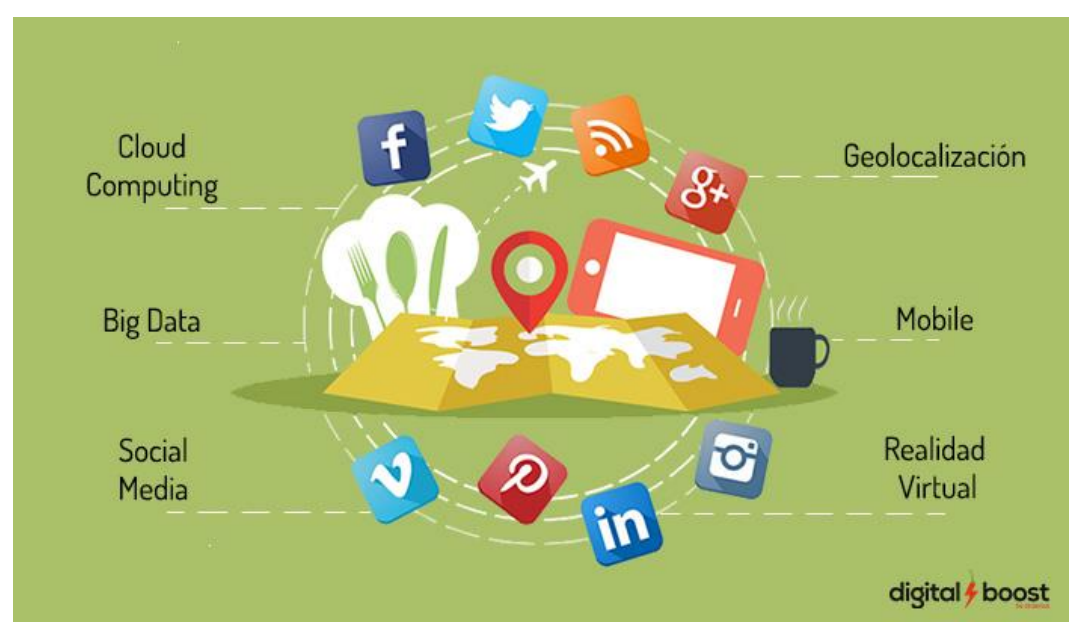

Figura 4. Tendencias del Sector del Turismo Digital. Fuente: digitalmarketingtrends.es

<span id="page-23-0"></span>Según los datos obtenidos en la web *digitalmarketingtrends.es* podemos apreciar en la figura 4, éstas son las principales tendencias del turismo digital en la actualidad:

 **Cloud Computing.** Se define como recursos informáticos virtualizados y distribuidos que adquieren una apariencia difusa, similar a una "Nube" *(Maqueira & Bruque, 2012).* En *Cloud Computing* los recursos ya no se encuentran localizados en ordenadores perfectamente identificados en el seno de las propias empresas, sino que se encuentran localizados virtualmente en la red.

Una definición más formal de Cloud Computing *(Troung, 2010)* es la siguiente: "plataforma virtualizada, autogestionada y mantenida que proporciona a los consumidores, de forma escalable y bajo demanda, una gran variedad de recursos".

En la actualidad esto supone un cambio considerable sobretodo en empresas turísticas con promoción internacional las cuales presenta ofertas dirigidas a diferentes canales, como sería el caso de *History Go 360º*.

 **Big Data**. Es considerado unos de los instrumentos más valiosos de la era digital entre las diferentes definiciones de Big data podemos destacar la siguiente:

**"***Big data son recursos de información de gran volumen, velocidad y variedad que demandan formas de procesamiento de la información novedosas y eficientes para la mejora del conocimiento y la toma de decisiones*" *(Gartner, 2012)*

La cantidad de datos que generamos de nuestra actividad en la red son una fuente importante para que las empresas en su búsqueda de toma de decisión y un recurso de utilidad que explotar en diferentes ámbitos:

 **Social Media**. Supone la aparición de nuevos canales de comunicación sobre todo en ámbito del Turismo. En muchos casos la opinión de los usuarios sobre una compañía o un destino es más fuerte que cualquier inversión en una campaña de publicidad. Por todo ello el Marketing en redes sociales ocupa un papel relevante para negocio turístico.

- **Mobile**. Nuestro Smartphone supone una herramienta de innumerables aplicaciones en la actualidad como ya es *e-commerce* y como puede ser en el futuro el pago vía móvil entre otras muchas utilidades
- **Geolocalización.** Herramientas que mejoran la prestación del servicio, ya que ofrece posibilidades tanto a usuarios como a empresas para conocer patrones de comportamiento o datos útiles que se conviertan en ofertas interesantes para los usuarios.
- **Realidad Virtual.** Tiene numerosas aplicaciones, concretamente en el sector del turismo puede tener una papel importante en el futuro. Por ejemplo, la RV sirve para reducir la incertidumbre de un determinado alojamiento, mediante una aplicación poder observar como es la habitación en la que te alojarás o las vistas que podrás ver. La realidad virtual puede jugar un papel fundamental en la mejora de la experiencia para el turista.

## <span id="page-24-0"></span>**3.3. Análisis de los principales competidores**

En la actualidad, hay mucho que mejorar en el ámbito de las aplicaciones móviles de turismo en Sevilla. Existen empresas dedicadas a dar un servicio como el nuestro, pero no están recibiendo buenas valoraciones por parte de los usuarios.

Entre estas empresas podemos destacar:

- **Audioguías Hispania, S.L.** Es una app disponible en Play Store, que permite conocer toda la historia y leyendas de Sevilla a través a 107 audios repartidos en más de 4 horas de duración, para llevar al turista por las calles y plazas de la ciudad, contarle la historia de sus monumentos. Esta app fue galardonada con el premio a la mejor aplicación en 2014 en los premios web por el diario ABC. La app cuenta con audioguía georrefenciada mediante *GPS*, guiando al usuario desde su ubicación hasta el punto de interés señalado, indicando el tiempo estimado de llegada. Actualmente, la valoración de los usuarios es de un 4,3.
- **PRS Marketing Services SL**. Es la denominación de la sociedad que opera con la marca de minube, la cual ha creado una guía de la ciudad con una gran de datos 100% offline, es decir no es necesaria la conexión a internet. Entre las principales características de la app encontramos:
	- o Más de 60 rincones y 150 experiencias de viajeros, con sugerencias reales sobre qué ver, dónde comer y dónde dormir.
	- o Una selección de monumentos, museos, tiendas y otros puntos de interés de Sevilla
	- o Los mejores restaurantes de Sevilla recomendados por viajeros.
	- o Una selección de los mejores hoteles en Sevilla, pensados para todos los presupuestos y tipos de viajeros.
	- o Información básica completa sobre Sevilla
	- o Más de 200 fotografías compartidas por otros viajeros.

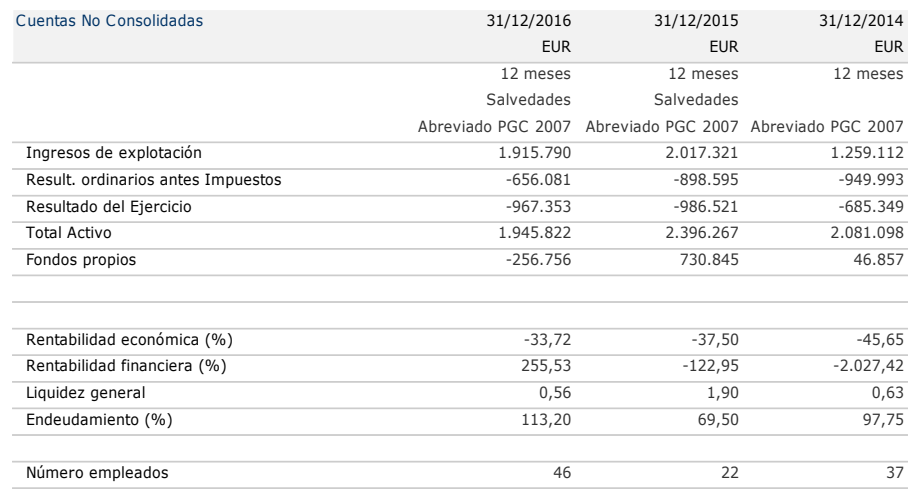

Tabla 1.Perfil financiero de PRS Marketing Services, S.L. Fuente: Sabi

<span id="page-25-0"></span>Cómo puede apreciarse en la Tabla 1, hablamos de una empresa más que consolidada en el sector, aunque actualmente no está pasando un buen momento.

 **Past View.** Es una empresa que ofrece una ruta turística guiada con unas *smartglasses* (gafas de realidad virtual) por los lugares más emblemáticos de las ciudades en las que está presente como Sevilla, Barcelona, Atenas y Éfeso. A través de este dispositivo, que utiliza la realidad virtual y la realidad aumentada, el usuario visitará el patrimonio de la ciudad en diferentes épocas del pasado. *Past View* es una de las principales empresas competidoras para nosotros, principalmente por ser pionera en aplicación de realidad virtual en el turismo de nuestra ciudad, vendiendo un servicio similar al nuestro. Al ser una empresa de reciente creación, no disponemos de datos económicos sobre ella.

# <span id="page-26-0"></span>**Modelo de negocio** *History Go 360º***.**

### <span id="page-26-1"></span>**4.1. Generación de la idea de Negocio.**

La idea de negocio surge tras varios meses de trabajo a partir de la convicción de que nuestra aplicación mejorará la experiencia personal del turista en Sevilla.

Es evidente que tanto para nuestra ciudad como para nuestro país, el turismo es uno de los motores principales de la economía. Por ello, nuestra idea parte de la aplicación de las nuevas tecnologías a este sector y para ello queremos que la realidad virtual (RV) juegue un papel principal dentro de él.

Según la RAE<sup>8</sup> definimos: "*la realidad virtual cómo una representación de escenas o imágenes de objetos producidos por un sistema informático, que da la sensación de su existencia real*"

Pensamos que la RV puede ser un campo con un alto potencial de desarrollo en el ámbito del turismo y que puede aportar nuevos enfoques que mejoren la calidad del servicio.

Por otro lado, otro motivo a partir del cual hemos desarrollado esta idea es la aportación a la cultura que supone nuestro negocio. A través de una aplicación que combina los beneficios de una actividad lúdica y cultural pretendemos que esto contribuya al aprendizaje, incluyendo a los más pequeños.

### <span id="page-26-2"></span>**4.1.1. Descripción de la Idea de Negocio.**

History Go es una novedosa aplicación de móvil que estaría en las principales plataformas de descarga, cómo Play Store o iTunes. Nuestra app busca mejorar la experiencia del turista en Sevilla, con la creación de una plataforma que facilite su estancia en la ciudad.

Para contribuir a ello, nuestra app cuenta con los siguientes pilares:

 **Realidad Virtual.** Esta tecnología abre una variedad de aplicaciones en diferentes campos, por ejemplo, en medicina se está utilizando tecnología RV para el ensayo de operaciones quirúrgicas o, en aeronáutica. para la simulación del pilotaje de aeronaves. En nuestro caso, la realidad virtual supone mejorar la calidad de la difusión cultural de nuestra ciudad, permitiendo que el usuario en tiempo real y a través de su propio móvil pueda conocer las características arquitectónicas de los monumentos de nuestra ciudad. Nuestra app da al usuario la posibilidad de ver nuestros monumentos en siglos anteriores o que nuestras estatuas cobren vida y rememoren hazañas históricas. También a través de nuestra plataforma y en plena ruta surgirán personajes ilustres de nuestra ciudad para explicarnos en diferentes idiomas leyendas o historias ocurridas en Sevilla. Cómo podemos apreciar, la figura 5 nos muestra un ejemplo de la utilidad de nuestra aplicación, donde el usuario enfocando hacia los monumentos más emblemáticos de nuestra ciudad puede conocer sus características en cuanto dimensión o tipo de arquitectura

1

<sup>8</sup> Real Academia de la Lengua Española

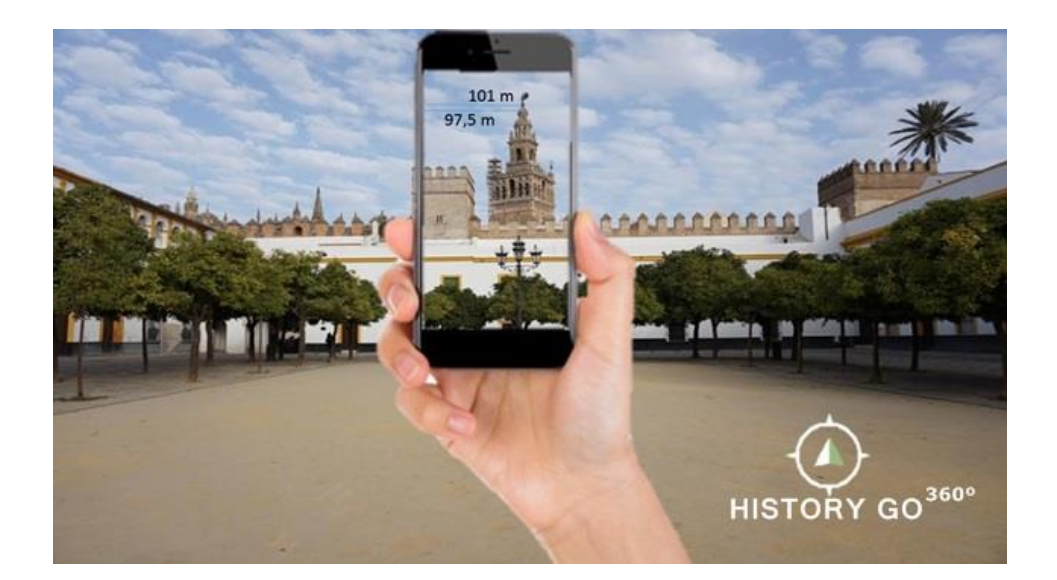

Figura 5. Funcionamiento History Go. Fuente: Elaboración propia

<span id="page-27-0"></span> **Geolocalización**. Ayudar a los usuarios en materia de movilidad y accesibilidad para History Go es fundamental. Para ello pretendemos incorporar a nuestra app el Sistema Global Europeo de Navegación por Satélites Galileo, este servicio mejora considerablemente los resultados en comparación en el sistema de navegación americano (GPS) y ruso (GLONASS). Cómo podemos apreciar en la figura 6, Galileo es un sistema de navegación muchos más preciso en entornos urbanos. La geolocalización también nos proporcionará datos muy útiles sobre el comportamiento de los usuarios que serán una fuente indispensable de conocimiento, a través de la cual crear nuestros principales productos, como estudios de mercado o informes de comportamiento.

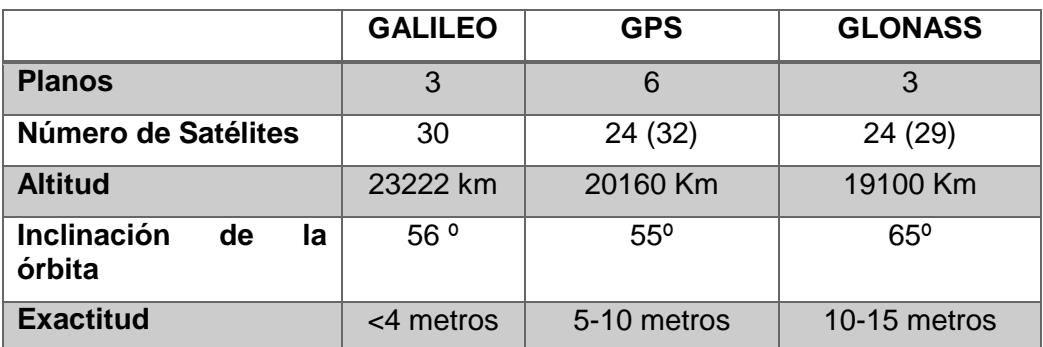

Tabla 2. Comparación de los principales sistemas de navegación.

Fuente: Elaboración Propia a partir de la web hispavisión.es

- <span id="page-27-1"></span> **Rutas.** Nuestra app cuenta con dos modalidades de rutas diferentes para nuestros usuarios:
	- o **Rutas autónomas.** Según diferentes filtros aplicables dentro de nuestra app, el usuario podrá programar rutas temáticas por el casco histórico de la ciudad y realizarlas de manera autónoma. A través de nuestro mapa integrado podrá recorrer las calles de la ciudad de forma fácil y sencilla, sin límite de tiempo y con la tranquilidad de marcar tu propio ritmo en cada visita.

REALIDAD VIRTUAL EN EL SECTOR TURÍSTICO: CREACIÓN DE UNA APP BAJO LA METODOLOGÍA LEAN STARTUP

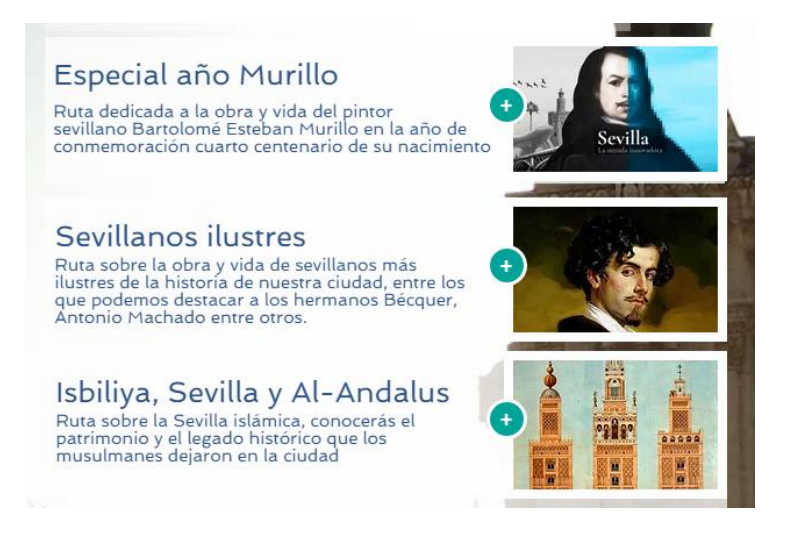

Figura 6. Rutas autónomas prestablecidas. Fuente: Elaboración Propia

- <span id="page-28-1"></span>o **Rutas Guiadas.** Para aquellos usuarios que prefieran que su visita sea cursada por una persona experta en la materia. Buscamos asociarnos con una empresa que dedicada a este sector. En Sevilla en la actualidad existe un movimiento cultural que está en auge en los últimos tiempos, por ello pensamos que nuestra app puede ser una oportunidad para crear sinergias con otras empresas que tienen productos complementarios a los nuestros.
- **App Multilingüe.** Debido principalmente a la procedencia de los diferentes turistas que pisan cada año nuestra ciudad, es necesario que nuestra aplicación tenga la posibilidad de traducir todo su contenido en diferentes idiomas. En primer momento, como paso previo contaremos con la posibilidad de utilizar una app tanto en inglés cómo en español.
- **Análisis de datos.** El tráfico de datos que circularán será extenso, gracias a nuestra aplicación manejaremos un volumen de información muy valiosa. Por ello buscaremos en el mercado una asociación con una empresa que analice este movimiento en busca de conocimiento, que se plasme en informes y estudios de mercado que ayuden a la toma de decisión de nuestros clientes.
- **Marketing.** El volumen de usuarios que puede convertirse en espectadores de los contenidos de nuestra aplicación supondrá una ventana para aquellos negocios que quieran publicitarse dentro de la app. Ya sea a través de banners o de anuncios patrocinados.

### <span id="page-28-0"></span>**4.1.2. Viabilidad de la idea de negocio.**

Para analizar la viabilidad de una idea de negocio se ha realizado una campaña de *crowdfunding* en la plataforma lanzanos.com. La figura 4 nos muestra la vista previa de la mini portada del proyecto extraído de la web de la plataforma. En estos momentos, la campaña se encuentra en fase de validación para pasar a la fase de caja, donde los usuarios podrán votar nuestra idea durante un período de tiempo. De esta manera podremos comprobar si nuestra idea es viable para poder pasar a la fase de recaudación. En puntos posteriores **(véase 4.3.)** analizaremos más en profundidad la campaña de *crowdfunding*.

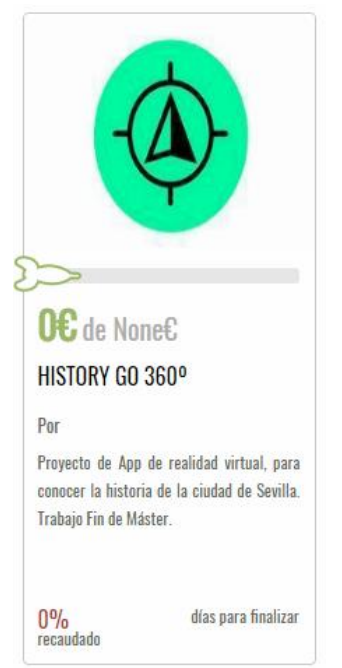

Figura 7.Vista previa de la mini portada de la campaña de *crowdfudin*g.

Fuente: Lanzanos.com

<span id="page-29-0"></span>Por otro lado, además de este primer análisis de viabilidad, se han creado perfiles en las principales redes sociales para conocer de primera mano a través los potenciales usuarios su opinión acerca de una aplicación cómo History Go 360º.

<span id="page-29-1"></span>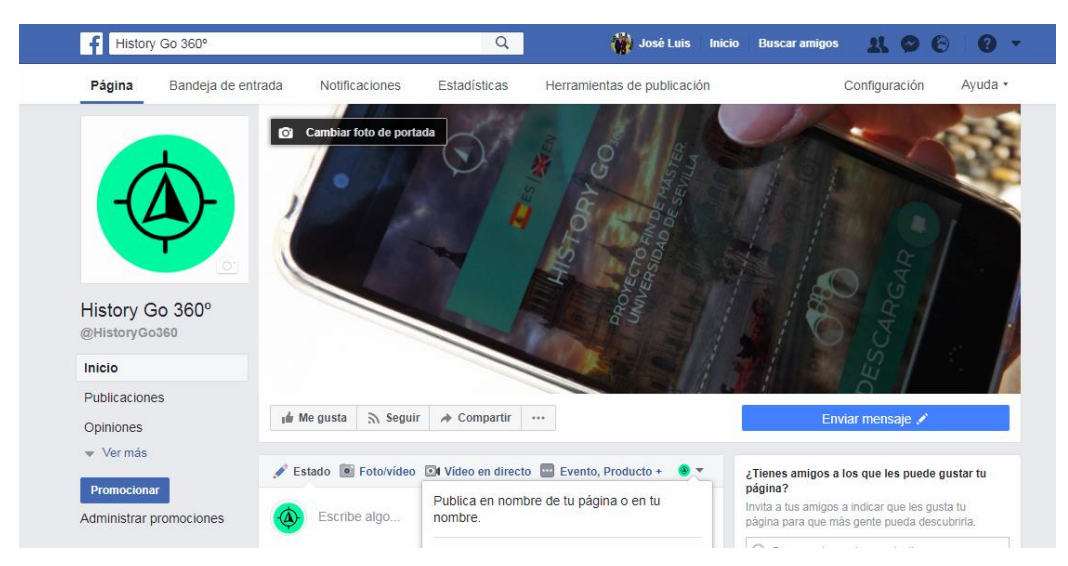

Figura 8.Timeline de la página de Facebook de History Go: Elaboración Propia

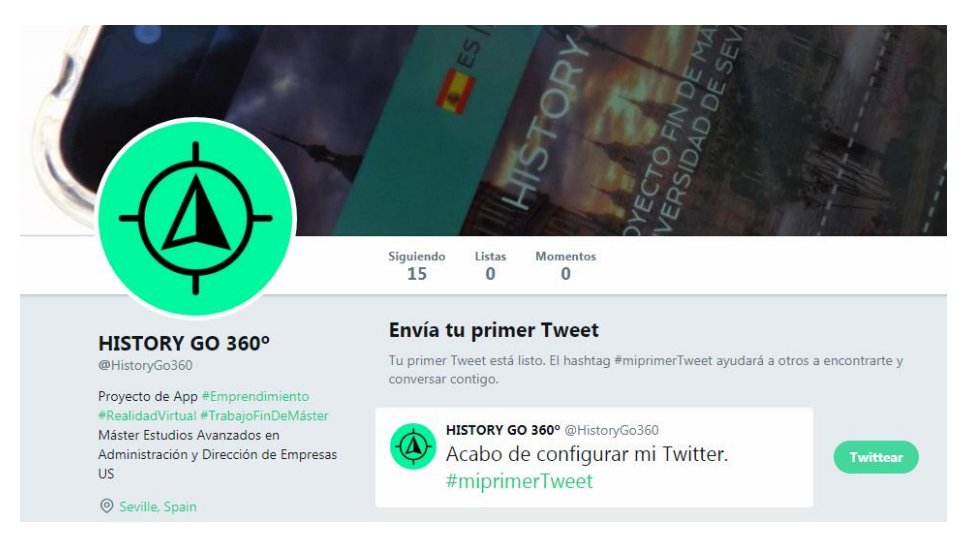

Figura 9.Perfil Twitter de History Go. Fuente: Elaboración Propia

## <span id="page-30-1"></span><span id="page-30-0"></span>**4.2. Modelo de Negocio.**

Para desarrollar nuestro modelo de negocio vamos utilizar la herramienta *Business Model Canvas (Osterwalder & Pigneur, 2011)*

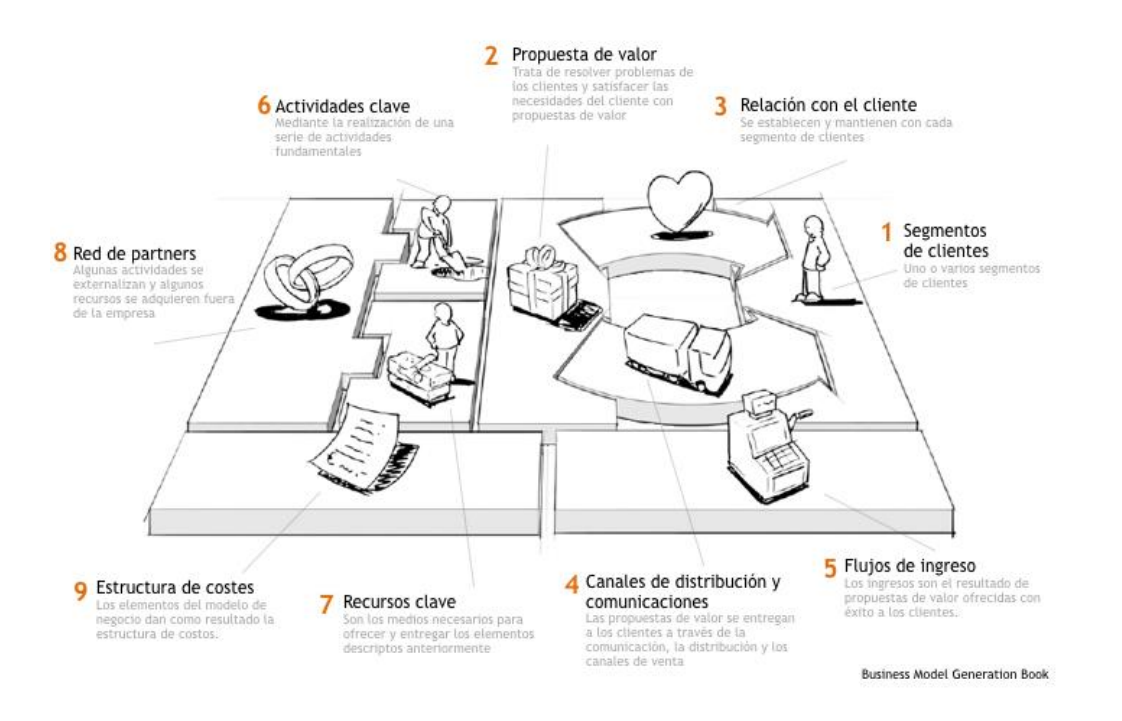

Figura 10. Business Model Canvas. Fuente: Osterwalder & Pigneur (2011)

<span id="page-30-2"></span>Estos nueve módulos, que podemos observar en la figura 10 cubren las cuatro áreas principales de un negocio: clientes, oferta, infraestructuras y viabilidad económica.

Este lienzo se construye a través de una serie de pasos, como puede observarse en la figura 10:

- **Creación de una propuesta de valor**. Ocupa el eje central del lienzo y su fin es mostrar al mercado aquello que nos diferencia de la competencia.
- **Cómo vamos a construir el producto desde el interior de la organización.** ¿Cuáles son nuestras actividades clave? ¿Qué recursos serán los más importantes? ¿Contaremos con asociados claves?

 **Cómo vamos a dirigirnos hacia nuestros clientes.** Para ello, trataremos de establecer relaciones a largo plazo con ellos a través de diferentes canales.

#### <span id="page-31-0"></span>**4.2.1. Business Model Canvas de History GO 360º**

Tomando en consideración la metodología *Business Model Canvas* desarrollada en el punto anterior se ha construido nuestro lienzo:

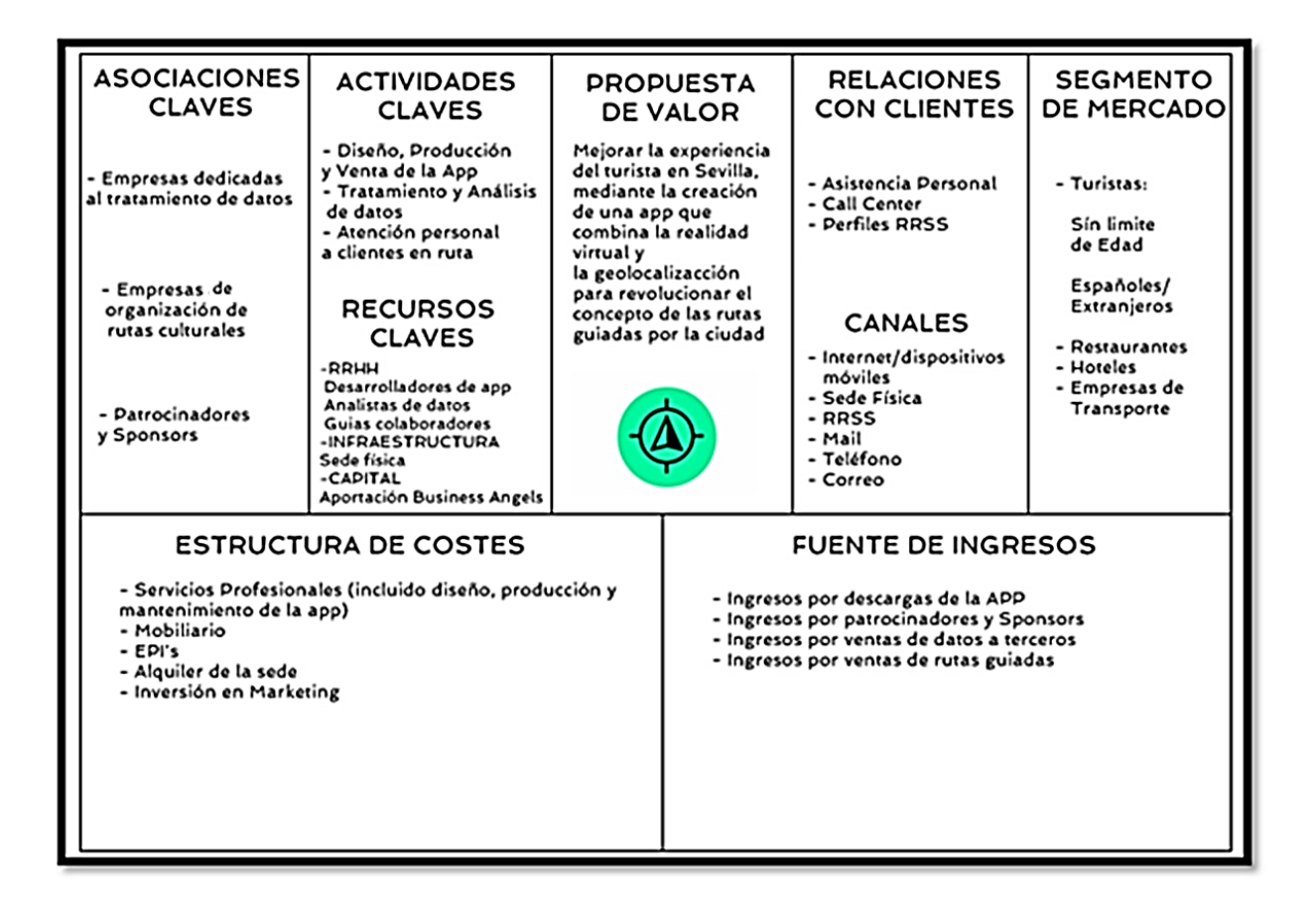

<span id="page-31-1"></span>Figura 11. Business Model Canvas de History Go 360º. Fuente: Elaboración Propia

En la Figura 11 tenemos un esquema de nuestro modelo que seguidamente explicaremos:

 **Propuesta de valor**. Con nuestra propuesta de valor buscamos mejorar la experiencia del turista en Sevilla. Para ello, crearemos una aplicación móvil que combina la tecnología de Realidad Virtual y la geolocalización permitiendo al usuario planificar rutas autónomas o guiadas por el casco histórico de la ciudad. Nuestra aplicación supone una revolución para este sector, consiguiendo reducir tiempos de espera, mejorando la autonomía del turista y su movilidad. History Go 360º ofrece una experiencia sin precedentes para conocer a fondo el casco antiguo de la ciudad. A través de nuestra aplicación y con la activación de la cámara de nuestro móvil podremos enfocar hacia cada monumento, estatua o plaza y se mostrarán todas las características arquitectónicas de cada edificio emblemático, cada estatua cobrará vida y por el camino surgirán personajes históricos que relaten diferentes hazañas producidas en nuestra ciudad. Nuestra app va más allá de una simple aplicación de realidad virtual, ofrecemos un punto de referencia que facilite la movilidad del turista y le permita reservar espacios

en cada ruta, conocer los diferentes locales gastronómicos y también la posibilidad de hacer recorridos con un guía asociado. Por otro lado, nuestra propuesta de valor no sólo va dirigida hacia el turista pues pretendemos ser una ventana para el negocio gastronómico y hostelero, convirtiéndonos en un punto de visibilidad para clientes potenciales que acudan a sus establecimientos, contribuyendo a que sus estrategias de marketing sean más eficaces.

- **Segmento de Clientes.** Desde nuestra empresa hemos segmentado el mercado en dos tipos de clientes diferenciados, hacia los cuales ofreceremos una oferta personalizada:
	- o **Cliente Final**. Nuestra aplicación va dirigida a usuarios sin discriminación en edad de diferentes países, por ello nuestra aplicación tendrá una versión para diferentes idiomas, aunque nuestra versión beta sólo estará disponible en dos idiomas: español e inglés.
	- o **Cliente Negocio**. Empresas del Sector del Turismo y Ocio, principalmente, de negocios de hostelería y transporte. A este segmento nos dirigimos a través de dos oferta diferentes:
		- 1. La posibilidad de un punto de referencia para clientes potenciales donde publicitarse.
		- 2. Estudios de mercado realizados con los datos generados en nuestra web para facilitar su planificación estratégica.
- **Canales de Distribución.** Para dirigirnos a nuestros clientes tendremos diferentes canales:
	- o **Internet y Dispositivos Móviles**. Contaremos con una web y una app que permita al usuario conocer y recibir con nuestro servicio.
	- o **Sede física.** Buscaremos una ubicación para la sede de nuestra empresa para atender a los clientes de tipo empresa.
	- o **Teléfono**. Contaremos con un *Call Center* para resolver problemas a nuestros usuarios.
	- o **Mail.** Correo corporativo para que los usuarios puedan dirigir sus sugerencias
	- o **Redes Sociales**. Tendremos presencia en las principales RRSS para difundir nuestros servicios. *Twitter, Facebook, Youtube e Instragram*.
- **Relación con el cliente.** Nuestra idea parte de conseguir el trato más eficaz y rápido para conseguir un excelente servicio de Pre-venta y Post-Venta que repercuta en que la relación con nuestros clientes se afiance a largo plazo. Por ello, nos dirigiremos a nuestros clientes de diferente manera:
	- o **Asistencia Personal**
	- o **Asistencia Telefónica (***Call Center***)**
	- o **Redes Sociales**
- **Flujo de ingresos.** En este apartado hablaremos de las principales fuentes de ingresos con los que contará la empresa:
	- o **Ingresos por descargas de la app.** A través de PayPal recibiremos ingresos por las descargas de nuestra aplicación en las principales plataformas de descarga de app, concretamente, *PlayStore, Itunes y Apptoide.*
	- o **Ingresos por patrocinadores y sponsors.** Por medio de transferencia bancaria recibiremos los ingresos procedentes por la venta de espacios publicitarios tanto en la web, como en la app.
- o **Ingresos por venta de datos a terceros.** Teniendo en cuenta los límites legales establecidos por las leyes de protección de datos, elaboraremos informes y estudios de mercado que nos proporcionarán, una empresa externa que se dedicará en exclusiva al tratamiento de los datos generados por nuestra app y web.
- o **Ingresos por venta de rutas guiadas.** Esta partida será la contraprestación de los servicios prestados por guías asociados por la realización de las diferentes rutas.

Para llevar nuestra propuesta de valor al mercado, vamos a describir las distintas actividades que tendremos que realizar y los recursos que tendremos que consumir para ello.

- **Recursos Claves.** Para poner en marcha nuestro negocio necesitaremos de una serie de recursos entre ellos destacan:
	- Recursos Humanos. Necesitaremos el trabajo de una profesional que gestione la aplicación y la web. En un primer momento será gestionada por el propio promotor. Por otro lado, necesitaremos de analistas con el fin de crear informes y estudios de mercado de los datos generados por web y la aplicación, aunque en este caso pretendemos que no forme parte de nuestra plantilla y subcontrataremos estos servicios.
	- o **Infraestructura.** Necesitaremos de un local para establecer nuestra sede central, aunque nuestra idea es compartir un espacio de c*oworking* con otras *startups* para finalmente alquilar nuestra propia sede en el futuro.
	- o **Capital.** Para captar los fondos necesarios para la puesta en marcha de este proyecto, lanzaremos una campaña de *crowdfunding* en la plataforma [www.lanzanos.com](http://www.lanzanos.com/)
- **Actividades Claves.** Para llevar nuestra propuesta de valor al mercado, es necesario de una serie de actividades claves internas:
	- o **Diseño, Producción y Venta de la app**. Para nosotros es importante encontrar un diseño de la app que sea intuitivo y accesible, ya que abarcamos un rango amplio de edad en nuestro mercado meta. Por otro lado, es importante tener un posicionamiento excelente para colocar una aplicación cómo ésta, y aquí juega un papel fundamental nuestro esfuerzo de marketing.
	- o **Análisis de datos**. Cómo hemos mencionados en puntos anteriores, queremos sacarle el mayor rendimiento posible a la información generada con nuestra aplicación. En este aspecto, estamos valorando subcontratar esta actividad a un tercero.
	- o **Atención al Cliente en Ruta**. Con nuestra aplicación, nosotros vendemos conceptos cómo la autonomía frente a realizar rutas convencionales, pero pensamos organizar rutas guiadas, como un producto táctico frente a empresas convencionales. No obstante, cobra importancia el buen trato hacia al cliente con idea de construir relaciones duraderas.
- **Asociados Claves.** Para ejecutar el modelo de negocio con garantías necesitamos la colaboración de una serie de asociados claves.
- o **Empresas dedicadas al análisis de datos**. *El Big data* y su aplicación en el sector turístico abre muchas posibilidades. Por ello, como uno de nuestros productos principales la venta de datos terceros en una fuentes de ingresos indispensable. Es importante que acertemos con la elección de la empresa que comande esta actividad.
- o **Empresas de organización de rutas culturales**. Buscamos conseguir un convenio de colaboración con empresas de gestión de eventos, en el ámbito cultural. Para que se integren dentro nuestro departamento de rutas guiadas. La gestión de este producto táctico es clave para competir con las empresas tradicionales y para atender a este nicho de mercado.
- o **Patrocinadores y sponsors**. Ofrecemos un punto de visibilidad para cualquier empresa que quiera patrocinar o anunciarse en nuestra web, los cuales nos proporcionará una fuente adicional de ingresos. Su imagen puede repercutir en la nuestra, por ello nos encargaremos de que nuestros patrocinadores sigan unos requisitos mínimos de calidad y fiabilidad, dentro del marco de nuestro Responsabilidad Social Corporativa.
- **Estructura de Costes.** Nuestra idea parte de optimizar los costes fijos necesarios con el fin de conseguir diseñar un modelo de negocio escalable. Entre los costes que soportaremos principalmente son:
	- o **Costes de Personal.** En esta partida están integrados todos los costes del personal propio, que irá incrementando en función de la demanda y de las necesidades de la empresa. También formarán parte, los gastos derivados de los servicios profesionales que recibiremos con motivo de la subcontratación diferentes actividades. Entre las actividades a subcontratar podemos destacar:
		- Diseño, Producción y Mantenimiento de la app.
		- Análisis y tratamiento de los datos generados por la app.
	- o **Coste de Inmovilizado**. Forman parte de nuestra estructura de costes la adquisición del mobiliario necesario y los equipos de proceso de información, para llevar la gestión de nuestra empresa. Aunque estamos valorando la posibilidad de mediante pago de una cuota, introducirnos dentro de un espacio de *coworking* en nuestra ciudad, como punto de partida.
	- o **Costes de Marketing**. Nuestros esfuerzos de marketing en los primeros años no serán elevados aunque
- o distribuiremos esta partida en los siguientes puntos que consideramos esenciales:
	- Posicionamiento SEO y SEM.
	- Campañas en RRSS.
	- Flyer publicitarios.
	- Patrocinar eventos culturales.

#### <span id="page-35-0"></span>**4.3. Validación del modelo de negocio.**

La validación de nuestro modelo de negocio se ha realizado por diferentes medios:

- Campaña de *crowdfunding*
- Creación de una página de web de lanzamiento *(landing page)*
- Creación de perfiles en redes sociales

### <span id="page-35-1"></span>**4.3.1. Campaña de crowdfunding.**

Cuando se planteó las diferentes formas en las que podríamos validar nuestro modelo de negocio, nos decantamos en un primer momento por la realización de una campaña de *crowdfunding*. Pensamos que esta fórmula era la mejor posibilidad, porque además de conocer si nuestra idea puede tener éxito en un teórico mercado, es también atractivo para nosotros captar inversores, debido a la falta de recursos económicos, para convertir en realidad nuestra idea.

Existen múltiples plataformas de financiación colectiva y diferentes tipos de crowdfunding, por ello hemos realizado un análisis de sus múltiples formas:

- **Financiación colectiva basada en donaciones** Se basa en simple aportaciones en forma de donación para apoyar sin ánimo de lucro a proyectos sociales realizados por organizaciones, asociaciones o individuos. Sirve para proyectos con características específicas, donde las plataformas de *crowdfunding* juegan un papel clave ya que son el punto de contacto para que los donantes reciban información detallada sobre el estado de desarrollo del proyecto y para la creación interacción entre los usuarios. Este hecho supone que el proyecto cuente con una base de potenciales futuros clientes del producto o servicio que pretende crear, pudiendo ser una garantía del éxito futuro en el mercado.
- **Financiación colectiva basada en recompensas.** En este caso el proyecto se financia mediante aportaciones económicas, pero a cambio de una recompensa que en principio no implica que sea monetaria. Aunque es frecuente que las plataformas combinen modalidades de financiación diferentes, dando lugar a dos tipos. Por un lado, un primero donde el aportante ve compensada su contribución al proyecto, con una recompensa simbólica. (Por ejemplo, descuentos de compra del futuro producto, entradas VIP, invitaciones a preestrenos etc.).Y un segundo modelo en el que la aportación se corresponde a una entrega a cuenta o por anticipado del precio del futuro producto, es decir se asemeja a una compraventa, de obra o de servicio. En un plazo establecido el promotor del proyecto le entregara el bien o servicio al aportante según las condiciones previamente pactadas.
- **Financiación masiva basada en préstamos.** Es un tipo de financiación en masa donde las aportaciones se consideran un préstamo a devolver, por parte de los promotores del proyecto. Presenta diferentes categorías según los intermediarios de la operación y las condiciones económicas del préstamo. En

la primera categoría del denominado "*lending crowdfunding*" la plataforma ocupa el papel de intermediario, recaudando las aportaciones y garantizando la devolución del capital tras el vencimiento en determinadas condiciones.

 **Financiación masiva basada en acciones.** En este modelo se retribuye al aportante con participación en el capital de la sociedad promotora del proyecto, convirtiéndose en accionista con todos los derechos que ello requiere. En este caso la principal baza para el prestamista reside en la obtención de beneficios futuros derivados del éxito de la empresa y de la revalorización de su participación.

Para la validación de este proyecto, hemos decidido apostar por la financiación colectiva basada en recompensa como fórmula de *crowdfunding*. Tras emprender la búsqueda dentro de las diferentes plataformas que existen en el mercado, hemos elegido a la plataforma *lanzanos.com* para lanzar nuestro proyecto.

Las principales razones por las cuales se ha tenido en cuenta esta plataforma, en detrimento del resto son básicamente dos:

- **Tipología del proyecto**. En *lánzanos* no existe discriminación en la naturaleza del proyecto, ya que puede pertenecer a cualquier campo.
- **Sistema votos**. La plataforma te da la posibilidad de pasar por una ronda previa de votación entre los usuarios, en el denominado sistema de caja. Aquí cualquier persona puede acceder a conocer nuestro proyecto y validarlo mediante su voto. Es una estupenda manera de ver el comportamiento de futuros clientes de nuestro proyecto, antes de lanzarse a la ronda de recaudación. Permitiéndonos la posibilidad de perfeccionar aún más nuestra idea de negocio.

Actualmente, nuestro proyecto se encuentra en fase de validación para formar parte de la fase de caja. Para ello, necesitamos determinar nuestro plan de empresa para conocer en términos económicos nuestra necesidad de financiación. En cuanto a la recompensa, se ha decidido que las personas o sociedades aportantes tendrán la posibilidad de convertirse en *beta tester* de nuestra app. Estos usuarios podrán descargarse la aplicación de manera gratuita, que tendrá un uso limitado de 30 días. Adicionalmente, vamos a utilizar otros métodos para validación de nuestra idea de negocio, como la creación de una *Landing Page* y perfiles en redes sociales sin olvidar en el futuro poner en marcha esta campaña

### <span id="page-36-0"></span>**4.3.2. Creación de una Landing Page**

Otra manera de comprobar la aceptación de una aplicación es a través de la realización de una página web de lanzamiento.

Para ello, se ha elaborado una web a través de la plataforma *wix.com*. Toda la elaboración de la web ha sido propia. Se puede apreciar, que la Figura 12 nos muestra la portada de nuestra página de lanzamiento. En ella el usuario, podrá conocer todos nuestros servicios, las principales rutas preestablecidas y como contactar con nosotros.

Dentro del apartado de rutas, se ha generado una encuesta on-line para que los clientes opinen sobre las diferentes rutas autónomas preestablecidas con el fin de mejorar la calidad de nuestro servicio.

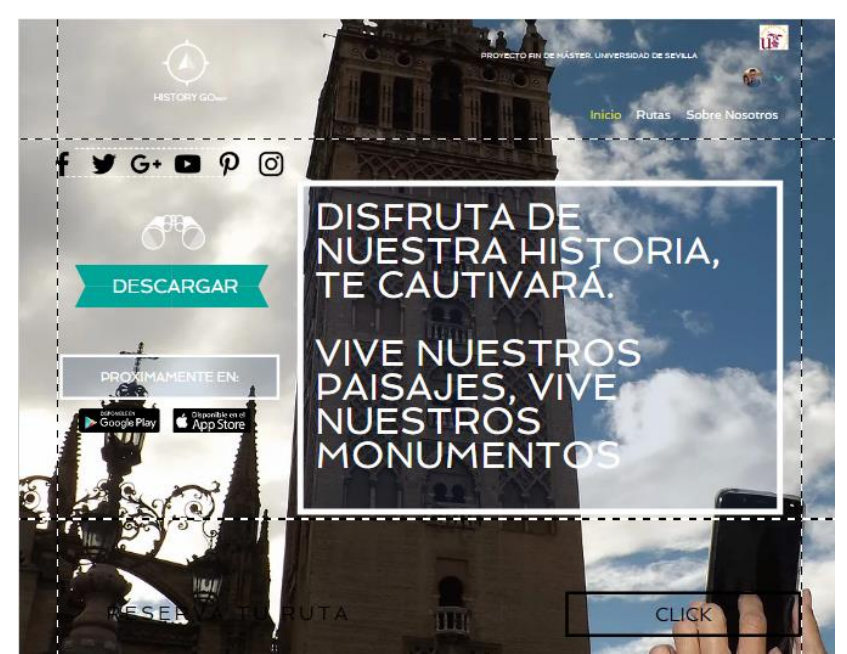

Figura 12. Imagen de Inicio de la web de History Go. Fuente: Elaboración propia

### <span id="page-37-1"></span><span id="page-37-0"></span>**4.3.3. Creación de perfiles en redes sociales.**

Cómo se ha explicado en puntos anteriores, se han creado diferentes perfiles en las principales redes sociales. Con fin de realizar en el futuro campañas de marketing digital y crear una comunidad de usuarios, donde las opiniones se ponga en valor para mejorar nuestros servicios.

Podemos destacar la creación de un video promocional en *youtube*, que ha formado parte de la campaña de *crowdfunding* que se ha lanzado en la plataforma. También se ha elaborado con medios propios.

<span id="page-37-2"></span>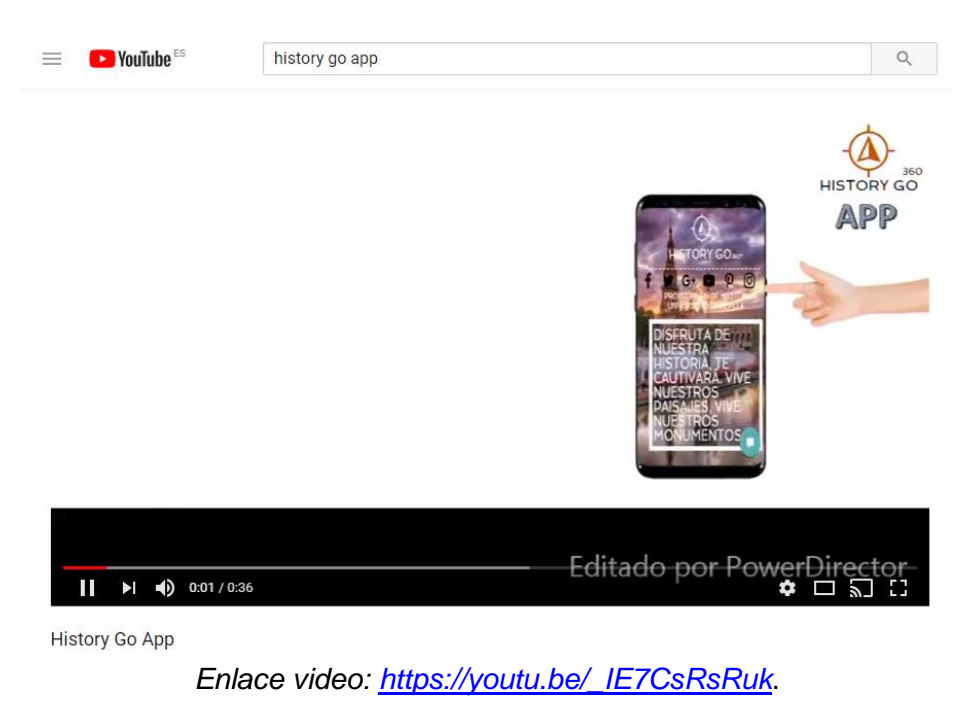

Figura 13.Video Promocional de History Go. Fuente: Elaboración Propia

# <span id="page-40-0"></span>Capítulo 5. **Plan de empresa History GO 360<sup>°</sup>**

El plan de empresa es un documento donde el emprendedor debe reflejar toda la información relacionada con la empresa que desea crear *Abancéns, & Rus, (2016*).

En este capítulo, explicaremos con detalles toda la información necesaria para que la persona que analice nuestro negocio entienda perfectamente nuestra idea y vea un potencial suficiente para apostar por ella.

### <span id="page-40-1"></span>**5.1. Principales Datos del proyecto Empresarial**

En este epígrafe constituiremos el punto de partida, con la formulación de la misión, visión, objeto social, fórmula jurídica y diferente información de la empresa. A partir de esto formularemos todo el plan estratégico.

### <span id="page-40-2"></span>**5.1.1. Misión y Visión**

La misión de History Go 360º es mejorar la experiencia del turista en la ciudad de Sevilla, mediante la creación de una herramienta que permita que los usuarios de forma autónoma, conozcan el casco histórico de la ciudad por medio de rutas organizadas e integradas en torno a un mapa virtual e incrementando el nivel de la visita con la aplicación de tecnología de realidad virtual, permitiendo al usuario conocer en tiempo real las características arquitectónicas de los monumentos que visita.

Por otro lado, la app de History Go 360º ofrece un punto de visibilidad para aquellas pymes, principalmente del sector de la restauración y el ocio para presentar su oferta al mercado formando parte de nuestro mapa virtual y convirtiéndose en lugares recomendados para nuestros usuarios.

También, nuestra empresa se ha propuesto el objetivo de ayudar a estos negocios optimizando sus esfuerzos de marketing, con el desarrollo de estudios de mercados que permitan identificar patrones de comportamiento de los usuarios para que estas empresas ofrezcan ofertas personalizadas con un alto índice de éxito.

History Go tiene cómo premisa convertirse en una aplicación de móvil de referencia en sector turístico, no sólo en nuestra ciudad sino alcanzar cotas más altas a nivel nacional contribuyendo a potenciar aún más este sector en nuestro país.

### <span id="page-40-3"></span>**5.1.2. Objeto Social**

Una vez definidos la misión y la misión describiremos nuestro objeto social. Teniendo en consideración la Clasificación Nacional de Actividades Económicas (CNAE) se han definido las actividades que nuestra empresa llevará a cabo.

- Código J62: Programación, consultoría y otras actividades relacionadas con la informática.
	- o 6209. Otros servicios relacionados con las tecnologías de la información y la informática.
- Código J63: Servicios de Información.
	- o 631. Procesos de datos, hosting y actividades relacionadas; portales web.
	- o 639. Otros servicios de información.

# <span id="page-41-0"></span>**5.1.3. Forma jurídica y constitución.**

Para la constitución de nuestra sociedad hemos decidido apostar por la fórmula de la Sociedad Limitada Nueva Empresa (SLNE). Se trata de una forma jurídica, que supone un desarrollo simplificado de la sociedad de responsabilidad limitada (SL) presentando características comunes y unas series de ventajas que no tienen las SL.

El principal motivo por el cual nos hemos decantado por esta fórmula jurídica, es agilizar y facilitar la constitución de la empresa por medio del Centro de Información y Red de Creación de Empresas (CIRCE) intercambiando la documentación necesaria de manera fácil y ágil.

## <span id="page-41-1"></span>**5.1.4 Promotor**

Este proyecto empresarial cuenta la implicación de una persona, aunque sin menoscabar la idea de contar con la colaboración e implicación de un segundo o tercer socio. En la Tabla 1, están detallados los datos sobre el promotor de la sociedad.

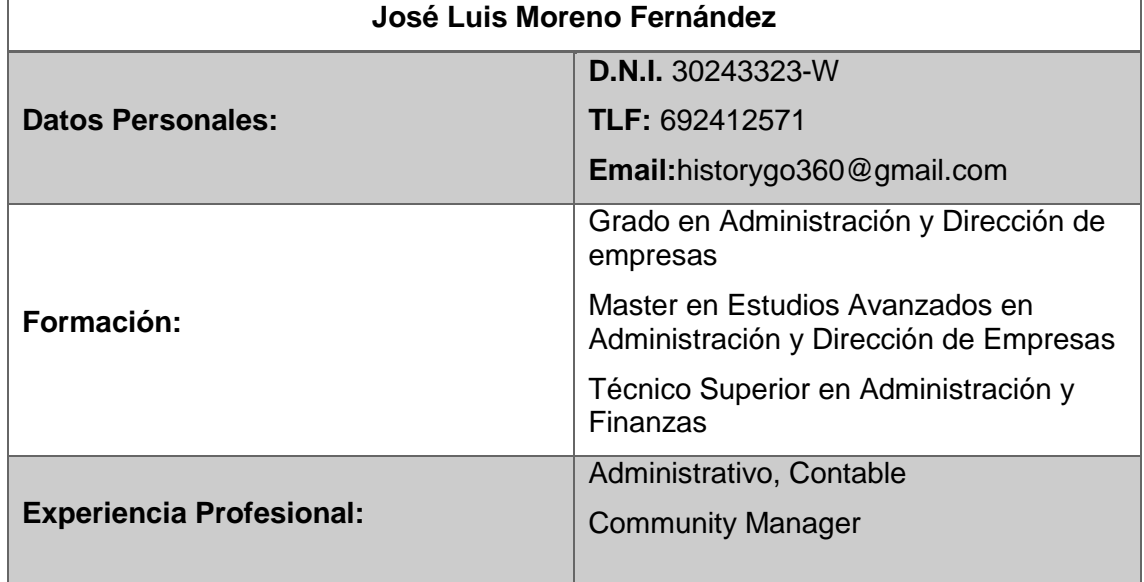

Tabla 3.Promotor History GO 360º. Fuente: Elaboración Propia.

# <span id="page-41-3"></span><span id="page-41-2"></span>**5.2. Principales Funcionalidades de History GO 360º**

**History GO 360º** es una app para dispositivos móviles, disponibles tanto para aparatos con sistema operativo IOS cómo Android. De nuestra aplicación podrán beneficiarse además de sus usuarios, aquellas empresas que se publiciten dentro ella.

Nuestra aplicación, nace para mejorar la experiencia del turista en la ciudad de Sevilla revolucionando el concepto de las rutas guiadas gracias a la tecnología *virtual reality* y la geolocalización. History Go 360º permite al usuario realizar rutas de forma autónoma por la ciudad siguiendo nuestro mapa virtual. Enfocando con la cámara de su *smartphone* a cada monumento, podrá conocer gracias a la tecnología VR sus principales características arquitectónicas, referencias históricas y diferentes datos de interés.

Por medio del mapa virtual además de conocer su localización en cada momento, podrá tener acceso y recomendación a los principales establecimientos de hostelería, transportes facilitando su experiencia turística en nuestra ciudad.

Las principales funcionalidades de nuestra app están representadas como puede verse en la Figura 14:

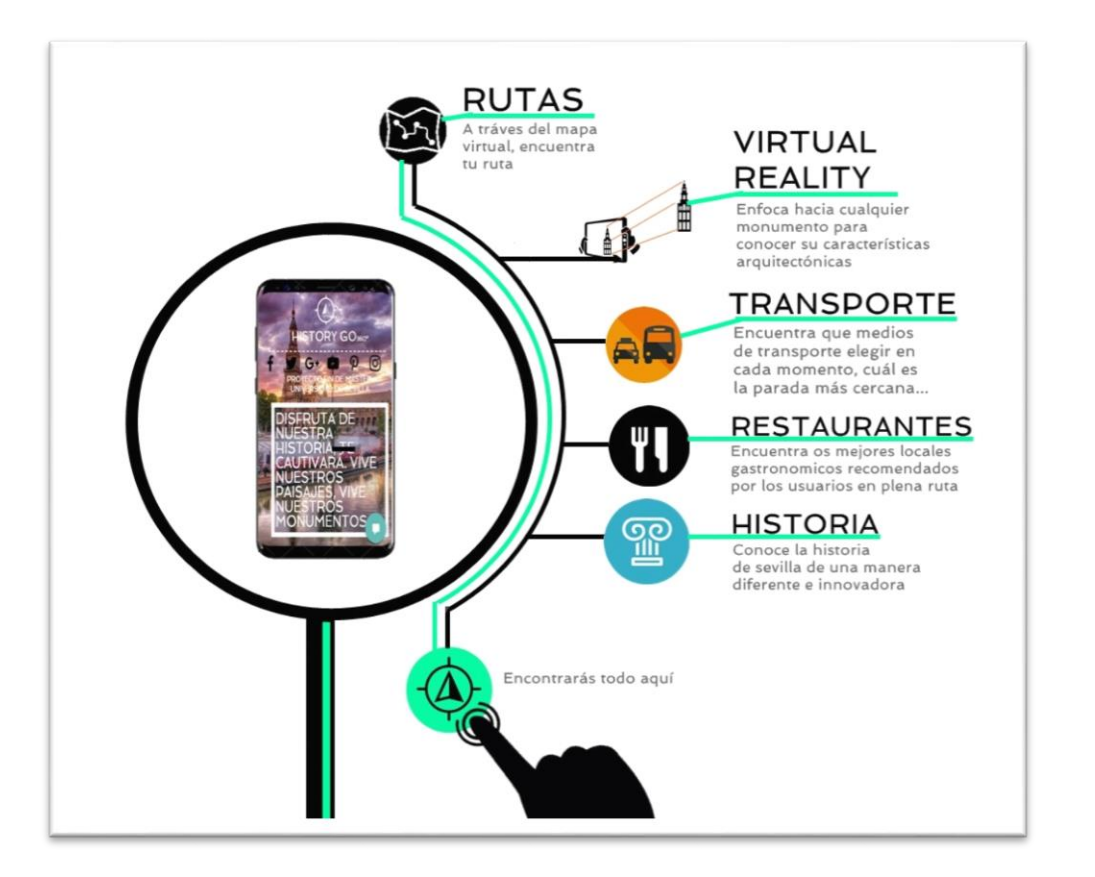

Figura 14. Funcionalidades History Go 360º Fuente: Elaboración propia

# <span id="page-42-1"></span>**5.3. Plan de Operaciones**

Con el Plan de Operaciones buscamos describir los medios materiales, técnicos, físicos y humanos necesarios para producir nuestro producto. También determinaremos los gastos necesarios para el desarrollo de nuestra aplicación.

### <span id="page-42-0"></span>**5.3.1. Fases del proceso de desarrollo de la App**

Para la realización de esta fase, se ha tenido en cuenta un artículo publicado por *(Santiago, 2016)* especialista en Marketing Online

 **Búsqueda de desarrollador de App.** El proceso de contratación del desarrollador es un proceso clave, porque el éxito de nuestro negocio va de depender en gran medida de la capacidad y tenacidad para plasmar nuestra idea en una aplicación móvil. Debido principalmente, a la falta de recursos con las que contamos se ha decido en lugar de apostar por empresas consolidas en sector del desarrollo de apps, apostar por acudir a la facultad de Ingeniería Informática de la Universidad de Sevilla para buscar talento emergente, con el fin de que además de contribuir al desarrollo de nuestra idea, forme parte de nuestra sociedad. Cómo se puede apreciar en la Figura 16, se ha realizado un anuncio para colgarlo en la propia facultad.

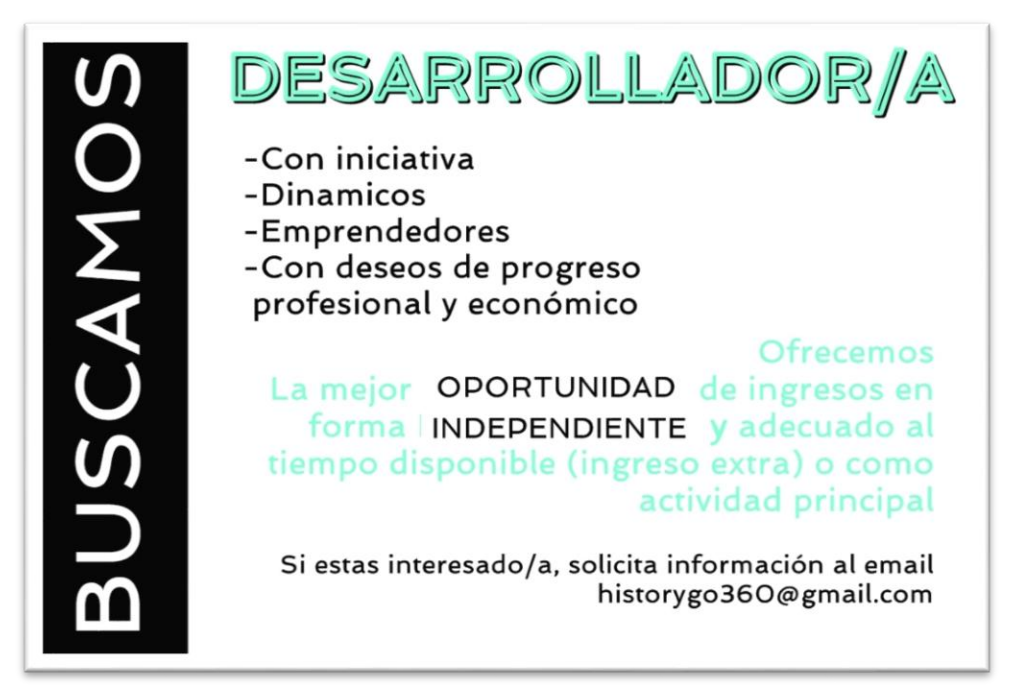

Figura 15. Anuncio Captación de Desarrollador/a. Fuente: Elaboración propia

<span id="page-43-0"></span> **Crear Bocetos de la aplicación.** Una vez encontrado a la persona física o jurídica encargada del desarrollo de nuestra app, es necesario la creación de un boceto o prototipo del interfaz de la futura aplicación. Trazando visualmente, la estructura de la aplicación podemos ayudar a su desarrollador a tener un punto de partida sobre el cuál elaborar nuestra idea nuestra idea. Cómo se puede apreciar en la Figura 16, tenemos una maqueta o guion gráfico de nuestra app. De esta manera, podemos tener una idea sobre como navegarían nuestros usuarios por ella.

<span id="page-43-1"></span>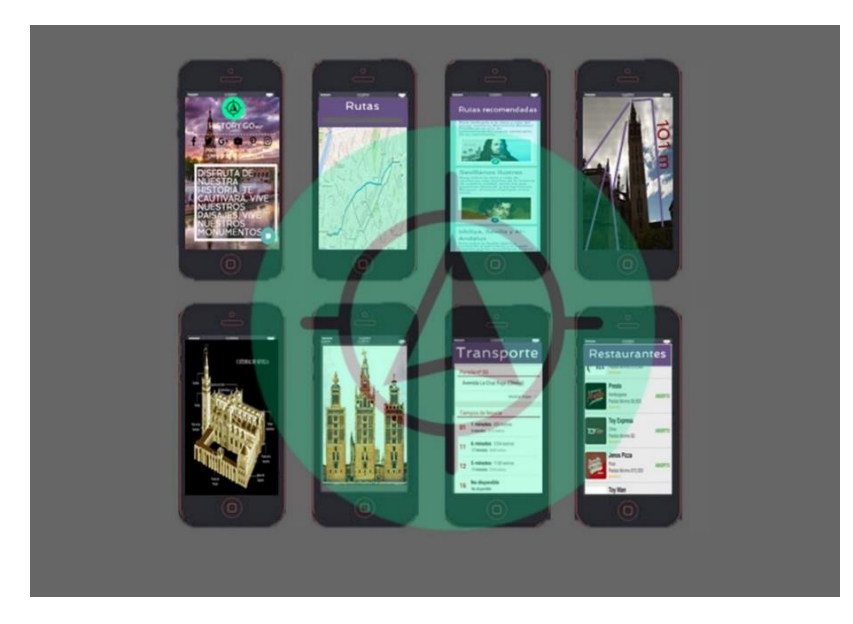

- **Crear un prototipo.** En esta fase debemos usar nuestros *wireframes<sup>9</sup>* para pedir opinión sobre la aplicación a amigos, familiares, colegas y expertos para crear un primer prototipo. Para ello es necesario darles acceso al *wireframe* y dejarles que prueben la aplicación, buscando una opinión honesta con el fin de detectar fallos o enlaces sin salidas. Otro aspecto clave es monitorizar cómo utilizan la aplicación, tomando nota de sus acciones y adaptando la interfaz de usuario UI/UX a ellos.
- **Construir el back end.** En esta fase el desarrollador tiene que configurar servidores, bases de datos, APIs y soluciones de almacenamiento
- **Diseño de las Skins de la App**. Una vez construido el *back end*, es necesario crear todas las pantallas necesarias para la aplicación. El trabajo del diseñador será crear versiones de alta resolución. En definitiva, convertir bocetos y notas previos, a la realidad de la app.
- **Testeo.** Una vez que el diseñador acabe de diseñar las *skins* o las pantallas, todo estará listo para testear en el mercado. Ya tenemos un formato real de nuestra app, con todos los gráficos y todo el texto insertados, lo que significa que puede empezar a testear la aplicación en su diseño previo a la publicación en la App Store.
- **Revisión y mejora.** Una vez que ha sometido a todas las pruebas posibles al diseño de la app y se ha recogido más f*eedback* de los futuros usuarios, se debe utilizar estas nuevas ideas para pulir la idea, el uso y el objetivo de la aplicación. Todavía se puede cambiar el diseño y pedir a tu desarrollador que haga cambios y mejoras en el *back end*
- **Optimización y publicación de la App**. En las App Store existen millones de apps, por lo que para lograr tener éxito es necesario optimizar la aplicación. Para ello hay que tener en cuenta una serie de aspectos que pueden influir en las descargas logradas. Escoger ciertas palabras clave, usar ciertos iconos y descripciones, realizar promoción externa al mercado de aplicaciones o contratar publicidad son algunas de las técnicas que se pueden aplicar.

Santiago (2016) habla de algunos consejos a tener en cuenta para la creación de la App:

- o **Título.** Para optimizar la app lo mejor es aprovechar el título para incluir las palabras claves que la definan. Para ello, hay que ser lo más conciso posible para que de esta manera los buscadores de los distintos dispositivos lo puedan leer al completo.
- o **Categoría**. Lo aconsejable es escoger una sola categoría para la aplicación. Tenemos que colocarnos en la piel del usuario para decidir dónde la buscarían en la app.
- o **Descripción.** Hay que captar la atención de los usuario, para ello es necesario que lenguaje no sea excesivamente técnico para que llegue a todos públicos
- o **Utilizar palabras claves.** Es necesario que intentemos escoger siempre las más adecuadas y que estén vinculadas con las principales funciones de la app.
- o **Icono.** Escoger un icono llamativo y original que permita transmitir la filosofía de la aplicación. Siempre será mejor apostar por la sencillez antes que por algo complejo. Este punto lo tenemos avanzado, como puede apreciarse en la Figura 17, donde se puede ver nuestro icono.

1

<sup>9</sup> Guía visual de la app

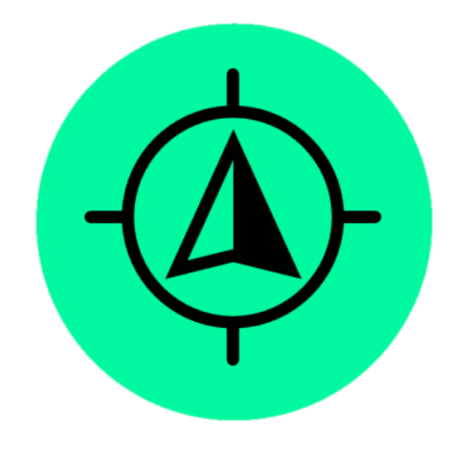

Figura 17. Icono de la app. Fuente: Elaboración Propia

#### <span id="page-45-1"></span><span id="page-45-0"></span>**5.3.2. Gastos Operativos**

Para el desarrollo de nuestra actividad, se han estimado una serie de gastos operativos:

 **Alquiler espacio co-working.** Se ha contactado con la empresa GrowWorking cuya sede se encuentra C/Albareda, Junto a Plaza Nueva. Su cercanía con todo el casco histórico de la ciudad, ha sido la principal baza que se ha tenido en cuenta para esta decisión. Cómo se puede apreciar en la figura 18, GrowWorking tiene diferentes planes.

**& Grow Working** 

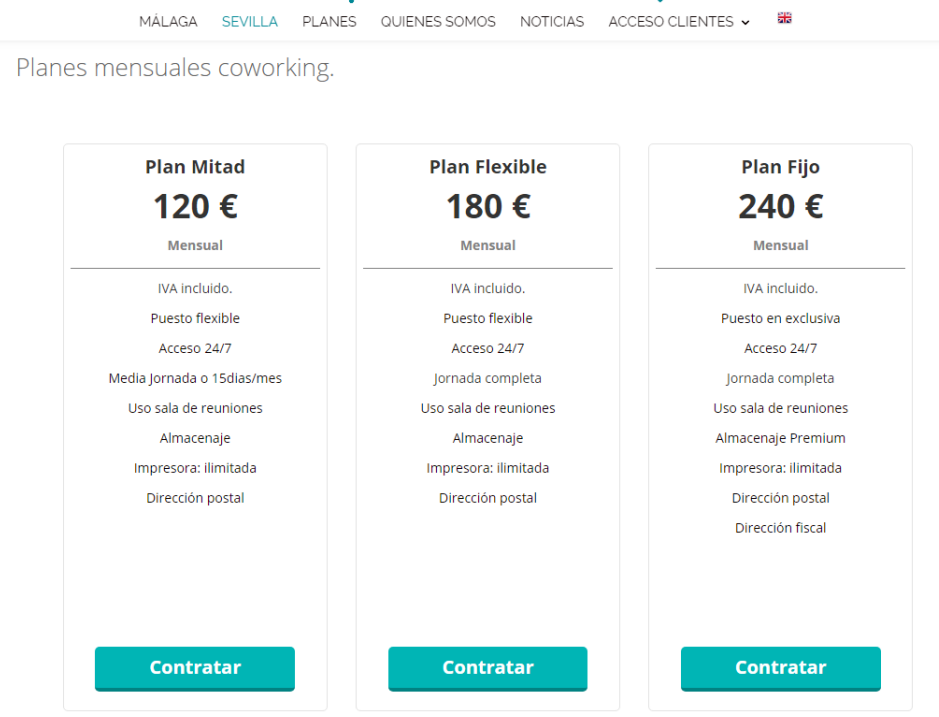

<span id="page-45-2"></span>Figura 18. Planes de Alquiler Espacio de Co-Working. Fuente: Web de GrowWorking

Nosotros hemos optado por el Plan Flexible, 180 €/mes, como se puede apreciar esta tarifa incluye el acceso 24 horas al días, los 7 días de la semana, uso ilimitado de la sala de reuniones, almacenaje y dirección postal.

Además de ello, en el precio se incluye el wifi o fibra óptica.

- **Gastos Publicidad.** Durante el primer año no habrá campaña de publicidad de mantenimiento, ya que realizaremos una campaña de lanzamiento que formará parte de la inversión inicial. El resto de años utilizaremos el 5% de los ingresos futuros para gasto en publicidad.
- **Gastos de Alquiler del servidor**. En detrimento del alquiler de un servidor físico, hemos apostado por el alquiler de un espacio en la nube. Para ellos, hemos contactado con *Azures Cloud Services*. Hemos optado por un plan de memoria intensiva, que es recomendable para aplicaciones de alto rendimiento. Su precio es de 215,47€/mes. La Figura 19 muestra las características del espacio.

# Memoria intensiva

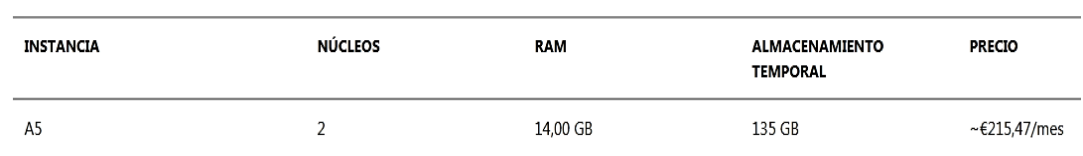

Para bases de datos de gran tamaño, granjas de servidores de SharePoint y aplicaciones de alto rendimiento.

Figura 19.Tarifa de alquiler espacio en la nube. Fuente: Azure Microsoft

- <span id="page-46-1"></span> **Gastos de Teléfono.** Además de los gastos del alquiler del espacio en la nube, contamos con la contratación de una línea de teléfono cuyo coste será de 27,35 €/mes
- **Gastos de mantenimiento de App.** Esta partida corresponde a los gastos de mantenimiento de la app, donde contaremos con los servicios profesionales mensuales del desarrollador por cantidad de 1000€/mes

Finalmente la Tabla 4, nos muestra un cuadro resumen de los gastos operativos necesario para desarrollo de nuestro negocio.

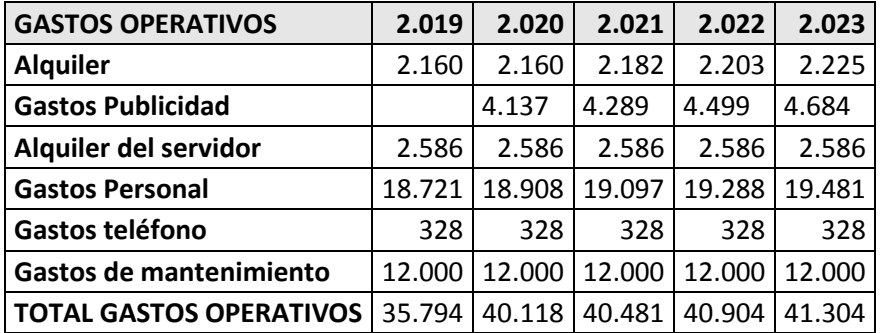

Tabla 4.Gastos Operativos History GO 360º Fuente: Elaboración Propia

### <span id="page-46-2"></span><span id="page-46-0"></span>**5.4. Plan de Marketing**

En este punto vamos a desarrollar nuestra estrategia de marketing. Primero, analizaremos el entorno general en el que desarrollaremos nuestro negocio, también hablaremos de nuestro entorno específico y estableceremos un objetivo de ventas, así como las diferentes acciones de marketing que realizaremos.

# <span id="page-47-0"></span>**5.4.1. Análisis General del Entorno.**

El macroentorno o entorno general comprende todas aquellas influencias de naturaleza política, económica, social y tecnológica (PEST) que afectan por igual a todos los sectores y a todas las empresas que desarrollen su actividad dentro de dicho espacio o área (*Abancéns, & Rus, 2016)*

Para el desarrollo de nuestro negocio es conveniente el análisis de los siguientes factores:

- **Factores Políticos.** El entorno político incide en nuestro día a día de manera directa. Actualmente, tanto las políticas legislativas, con las últimas reformas así como los incentivos fiscales para nuevos emprendedores suponen una oportunidad para el desarrollo de nuestro negocio. Por otro lado, las restrictivas políticas en materia de protección de datos pueden dificultar una parte de nuestro negocio.
- **Factores Económicos.** A pesar de los niveles altos de desempleo, la economía está creciendo de nuevo en positivo tras la crisis económica. Esto es importante, porque el mercado se está recuperando y el nivel de renta disponible es mayor que años anteriores lo que abre la posibilidad de encontrar mejores condiciones de financiación para desarrollar nuestro negocio.
- **Factores Sociales.** En la última década hemos experimentado cambios en el estilo de vida de las personas. Actualmente, todo el mundo tiene la "necesidad" de utilizar su Smartphone para múltiples utilidades, que ayudan a mejorar su vida cotidiana y también por la propia presión social. Esto beneficia la difusión de aplicaciones como la nuestra.
- **Factores Tecnológicos.** Supone un aspecto clave para el desarrollo de nuestro negocio, el grado de obsolescencia tecnológica es cada vez mayor, debido principalmente al contexto tan dinámico donde la velocidad y la anticipación es muy importante. Por ello, es necesario estar preparados para que los cambios que se produzcan no mermen nuestra capacidad

# <span id="page-47-1"></span>**5.4.2. Análisis sectorial: Microentorno**

El microentorno o entorno específico hace referencia al conjunto de empresas que comercializan el mismo producto o prestan un servicio similar al nuestro (*Abancéns & Rus, 2016).*

Para analizar el microentorno aplicaremos el modelo de las cinco fuerzas de Porter que nos ayudará a analizar las consecuencias de rentabilidad a largo plazo en nuestro mercado:

- **Amenaza de entrada de nuevos competidores.** Las restricciones de entrada en nuestro sector son escasas, la globalización ha contribuido a que la competencia sea aún mayor. La puesta en marcha de empresas cómo la nuestra, no requiere inversiones elevadas, las barreras administrativas son cada vez menores y el potencial de desarrollo de nuestro sector es elevado. Todos estos sucesos abren la puerta de entrada a otras empresas para entrar dentro de nuestro sector.
- **Intensidad en la rivalidad de los competidores actuales.** En cuanto este aspecto para nosotros, el grado de concentración de nuestro sector es bajo, existes escaso competidores. Actualmente en nuestra ciudad, sólo hay una empresa que realiza servicios similares a los nuestros. Su nombre es Past View, pero a diferencia de nosotros utiliza equipamiento físico para desarrollar su tecnología de realidad virtual y no utilizan la geolocalización. Nuestra diferencia está en aportar accesibilidad mediante la utilización del propio *smartphone* del

usuario, lo que facilita el consumo y nuestra capacidad no tiene la necesidad de limitarse por la utilización de un equipamiento físico.

- **Poder de negociación de los compradores.** El poder de negociación de los compradores es bajo, ya que el producto tiene un precio muy reducido.
- **Poder de negociación de los proveedores.** El poder de negociación de los proveedores en nuestro caso es alto, principalmente porque nos encontramos con la necesidad de buscar desarrolladores para nuestra aplicación.
- **Aparición de productos sustitutivos.** El riesgo de productos sustitutivos siempre es latente en aplicaciones de código abierto, donde a través de código fuente cualquier el usuario puede comprobar los entremeses de nuestra app.

# <span id="page-48-0"></span>**5.4.3 Matriz DAFO History Go 360º**

Buscando conocer la situación actual de nuestra empresa, se ha realizado el análisis DAFO como puede apreciarse en la Figura 20.

Aquí podemos ver, las principales debilidades, amenazas, Fortalezas y oportunidades a los que se enfrenta nuestro negocio.

Para nuestra empresa es clave nuestra capacidad productiva en detrimento de la competencia con la creación de una app de realidad virtual, donde el usuario no necesita equipamiento físico para disfrutar de la experiencia de la visita cultural. La poca competitividad que existe en el sector y la poca valoración de apps competidoras nos dan la oportunidad de desarrollar nuestra idea en el mercado. Finalmente, nuestra mayor debilidad reside en la baja experiencia en el sector.

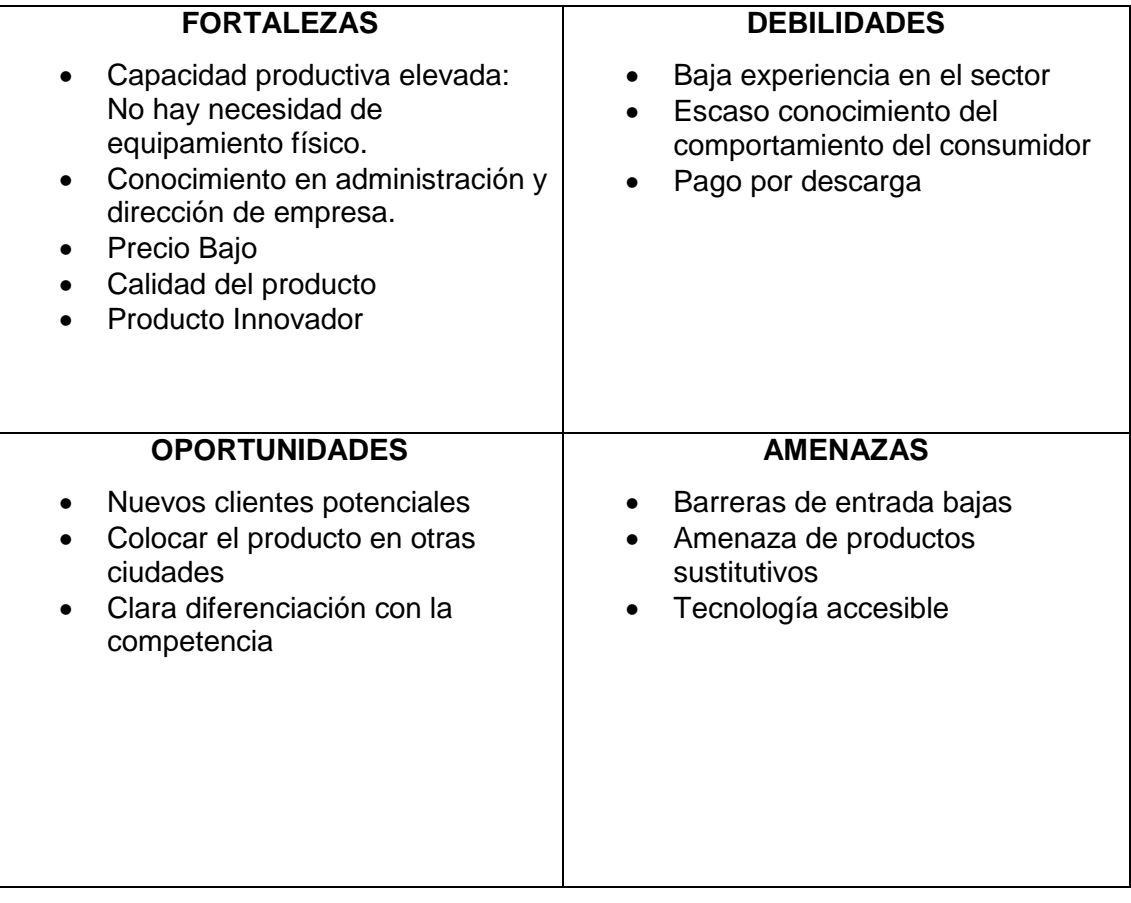

<span id="page-48-1"></span>Figura 20. Matriz DAFO History Go 360º. Fuente: Elaboración Propia

# <span id="page-49-0"></span>**5**.**4.4. Monetización de la App y Previsión de ingresos.**

La app de History Go 360º será lanzada tanto en Play Store, cómo Apple Store pero como nuestra empresa trata de desarrollar una app que sigue un modelo de pago por descarga, pensamos que es conveniente que nuestra app sea publicada en un primer momento sólo en Apple Store, ya que su modelo encaja más con las aplicaciones de pago.

Como ya mencionamos en el capítulo 4, nuestra empresa cuenta con diferentes fuentes de ingresos:

- **Previsión de ingresos por descarga de app**. Para realizar esta previsión nos hemos basado en la encuesta de ocupación hotelera extraída del INE, donde conocemos que el número de turista que han llegado a nuestra provincia ha sido de 3.363.435 (1.482.387 procedentes del resto de España y 1.881.048 extranjeros). Para profundizar en estos datos hemos teniendo en cuenta tres criterios:
	- o Los turistas llegan a nuestra ciudad en familias con una media de cuatro miembros, donde una solo persona se descarga la aplicación
	- o Estos datos hemos considerado que 1,5% de ellos puedan estar interesados en nuestra app. Siguiendo esta premisa en la Tabla 5 se muestran los resultados de previsión de ingresos, teniendo en cuenta el plan estratégico del desarrollo del turismo de la Consejería de Turismo de la Junta de Andalucía, que prevé un incremento del 2% para 2020.
	- $\circ$  Teniendo en cuenta los precios del mercado en cuanto a las aplicaciones dedicadas al turismo, hemos establecido el precio en 3,50 €/descarga.

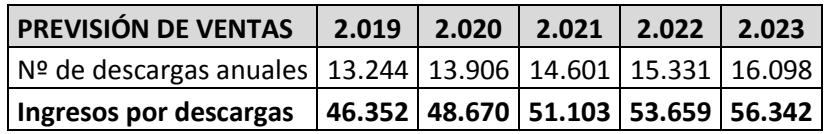

Tabla 5.Previsión de Ingresos por descarga de App. Fuente: Elaboración Propia.

<span id="page-49-1"></span> **Previsión de ingresos por publicidad.** En nuestra empresa tenemos la visión de convertir nuestra app y nuestra web en un punto de visibilidad para que diferentes negocios de nuestra ciudad puedan publicitarse, ofreciéndoles un punto de visibilidad. Para ello hemos establecido una tabla con los diferentes precios:

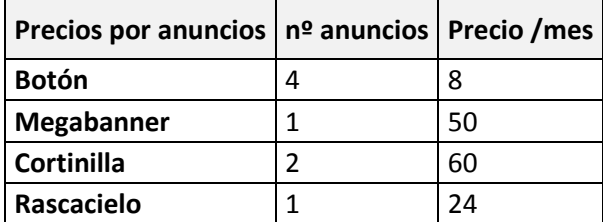

Tabla 6.Tarifas por anuncios. Fuente: Elaboración Propia

<span id="page-49-2"></span>Teniendo en cuenta estas tarifas, la previsión de ingresos por publicidad en nuestro horizonte temporal es la que se muestra en la Tabla 7.

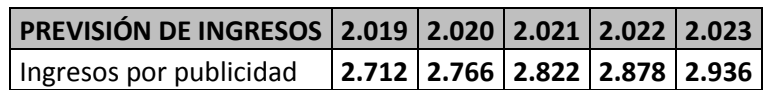

Tabla 7.Previsión de ingresos por publicidad. Fuente: Elaboración Propia

<span id="page-50-2"></span> **Previsión de ingresos por rutas**. Para la previsión de esta partida hemos tenido en cuenta el movimiento mensual de viajeros en nuestra provincia en 2017, donde como se puede apreciar que Octubre fue el mes con mayores visitantes superando a los meses de primavera donde Sevilla celebra sus fiestas más emblemáticas. Siguiendo el mismo criterio con respecto a la previsión de ingresos por descarga, hemos considerado que 1% de estos turistas han utilizado este servicio de rutas guiadas. Como se puede apreciar en la Tabla 8 la previsión de ingreso mensual y anual de este servicio.

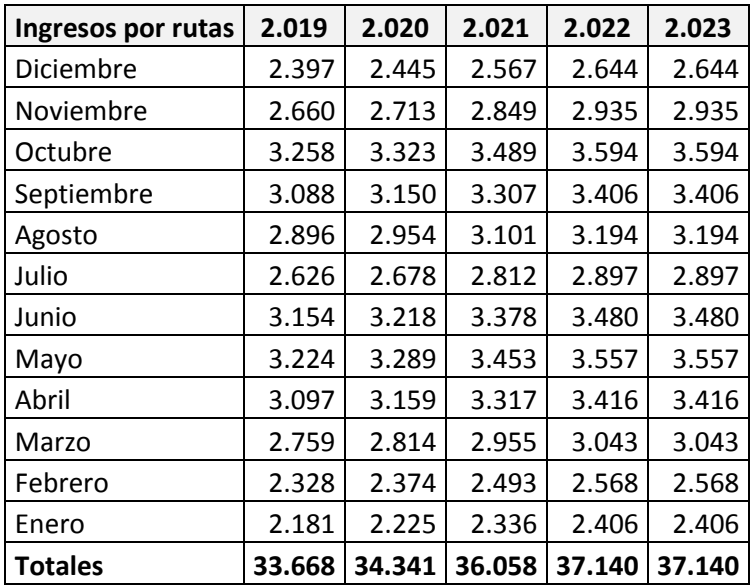

Tabla 8.Previsión de ingresos por rutas.

Fuente: Elaboración propia a través de datos obtenido en el INE

# <span id="page-50-3"></span><span id="page-50-0"></span>**5.4.5. Esfuerzo de Marketing.**

Para dar a conocer a History Go 360º hemos decidido realizar una campaña de lanzamiento que formará parte de la inversión inicial de la empresa. Esta medida será apoyada en diferentes acciones publicitarias que realizaremos anualmente, destinando un 5% de nuestros ingresos a este concepto cómo ya mencionamos en puntos anteriores *(véase 5.3.2.)*

### <span id="page-50-1"></span>**5.5. Plan de organización y recursos humanos.**

En este punto se da constancia a la estructura organizativa de la empresa y a las necesidades futuras de personal.

History Go 360º cuenta con una estructura simple, las laborales de dirección, administración, contabilidad y obligaciones fiscales serán desarrollada por el promotor de la empresa que tendrá una implicación del 100% en el trabajo diario: José Luis Moreno Fernández.

Para poder llevar a cabo nuestro negocio es necesario la realización de una serie de actividades cómo el desarrollo y mantenimiento de la app, análisis de datos y rutas guiadas que serán servicios externalizados y realizado por terceros con lo cual no se ha contemplado, en un primer momento, la contratación de ningún trabajador. Como podemos apreciar en la Tabla 9, se muestran los emolumentos del promotor de la empresa cómo trabajador.

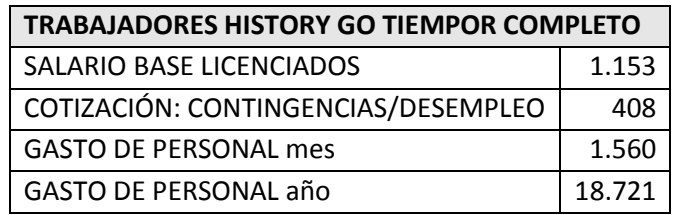

Tabla 9.Trabajador History Go 360º. Fuente: Elaboración Propia

#### <span id="page-51-1"></span><span id="page-51-0"></span>**5.6. Plan económico financiero.**

Según *(Abancéns & Rus, 2016)* el plan económico financiero es probablemente la parte más importante del plan de negocios, pues en él se recoge toda la información desarrollada en los planes anteriores, cuantificada en unidades monetarias y se demuestra la viabilidad económica y financiera de la empresa a corto y medio plazo. Por consiguiente, el punto de partida del plan económico financiero requiere la previa elaboración y demostración de las siguientes viabilidades:

- Viabilidad Legal. Si cumplimos los requisitos necesarios para dotar a la organización de la forma jurídica acorde con la legalidad vigente.
- Viabilidad Técnica. Si disponemos de la tecnología y de los conocimientos necesarios, y tenemos acceso a todos los recursos e inputs requeridos para abordar los procesos de producción u operaciones.
- Viabilidad Comercial. Si existe un mercado potencial y tenemos estrategias de marketing para captarlo.
- Viabilidad Organizativa. Si se han identificado las necesidades de recursos humanos y se ha diseñado un sistema de gestión que posibilita el funcionamiento eficaz y eficiente de la actividad.

Los principales objetivos que deben perseguirse en un plan económico financiero bien elaborado son:

- Determinar todas las inversiones en activo no corriente o corriente que requiere nuestra empresa para ponerla en funcionamiento.
- Identificar los recursos financieros, tanto propios como ajenos, que van a utilizarse para afrontar todas las inversiones.
- Demostrar la viabilidad económica de la empresa
- Demostrar la viabilidad financiera de la empresa
- Identificar el punto de equilibrio o umbral de rentabilidad de la empresa.

Para la elaboración de nuestro Plan económico financiero hemos fijado un horizonte temporal de 5 años y seguiremos siguiente estructura:

- 1. Plan de inversiones.
- 2. Plan de financiación.
- 3. NNCC.
- 4. Cuadro de Cash-Flow o cuenta de resultado.
- 5. Presupuesto de Capital.
- 6. Presupuesto de Tesorería.
- 7. Balances Previsionales.
- 8. Análisis de factibilidad económica y financiera de la empresa.

## <span id="page-53-0"></span>**5.6.1. Plan de inversiones**

En este apartado, se reflejará todos los bienes y derechos que la empresa va adquirir para iniciar su actividad económica, en la tabla 10 que se muestra a continuación podemos conocer las partidas que comprenden este Plan:

| <b>Inversiones Iniciales</b> |        |  |  |  |
|------------------------------|--------|--|--|--|
| Equipos informáticos         | 2.000  |  |  |  |
| Aplicaciones Informáticas    | 300    |  |  |  |
| Campaña Lanzamiento          | 1.000  |  |  |  |
| Desarrollo de la app         | 60.000 |  |  |  |
| Total                        | 63.300 |  |  |  |

Tabla 10.Plan de inversiones de History Go 360º.

Fuente: Elaboración Propia

<span id="page-53-3"></span>Como se puede apreciar, para la puesta en marcha de la empresa necesitaremos una inversión inicial de 63.300 € para los pagos iniciales necesarios para el desarrollo de nuestro negocio.

Nuestra inversión está comprendida por **Equipos informáticos** (2000€), concretamente el ordenador personal del trabajador que será un Apple MacBook Pro, Retina 15, i77820HK, Touch Bar, 512 GB**, aplicaciones informáticas** por valor de 300 € (Paquete Office y antivirus). Este plan de inversión cuenta también con una **campaña de Lanzamiento** para dar a conocer nuestra empresa, mediante la realización de campañas de marketing digital, cuñas publicitarias y la creación de *flyers* por valor de 1000€. Finalmente, nuestra mayor inversión será el **desarrollo de la app**, que encargaremos un tercero pero formará parte cómo "gastos activados" dentro de nuestro activo intangible.

### <span id="page-53-1"></span>**5.6.2. Plan de financiación**

Para llevar a cabo la inversión inicial se ha utilizado los fondos propios, aportados como capital social de la empresa de 30.300 €, además de la captación de fondos obtenidos mediante la realización de una campaña de *crowdfunding* (30.000€) que explicamos en puntos anteriores (véase 4.3.1.)

### <span id="page-53-2"></span>**5.6.3. Necesidades netas de capital corriente.**

Los nuevos gastos de inversión planificados para el desarrollo de nuestra actividad, así como nuestra estrategia a corto plazo, generarán modificaciones en el capital corriente necesario de la empresa *(Durban, Irimia, Oliver & Palacín, 2016)*. Estas variaciones citadas, se encuentran reflejadas en la Tabla 11 que muestra las necesidades netas de capital corriente de nuestro negocio.

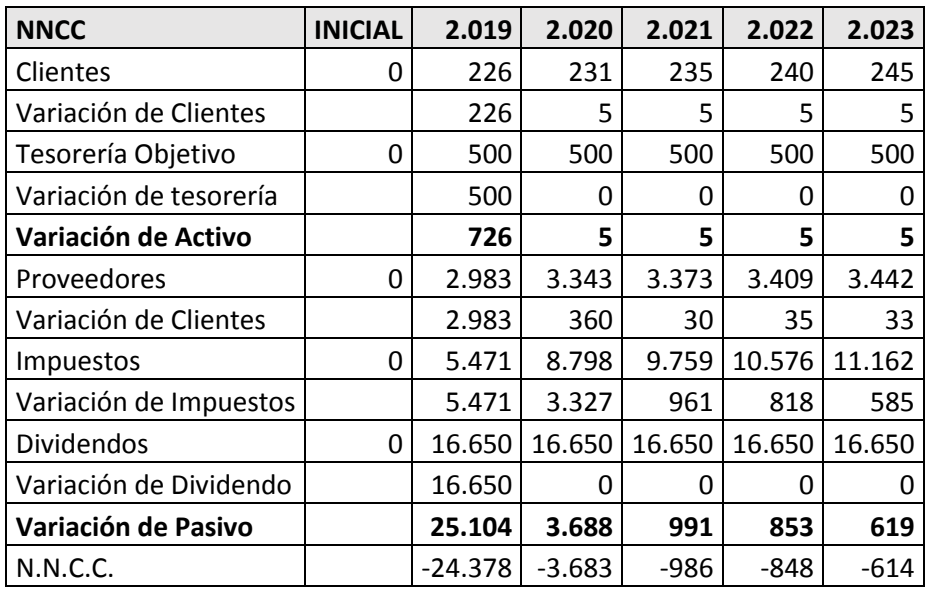

<span id="page-54-1"></span>Tabla 11.Necesidades Netas de Capital Corriente de History Go 360º. Fuente: Elaboración Propia.

## <span id="page-54-0"></span>**5.6.4. Cuadro de Cash-Flow o Cuenta de resultados.**

Con el cuadro de Cash-flow podremos conocer la autofinanciación de la empresa, es decir, saber si responderemos a nuestros compromisos de pago. Como se explica en *(Durban, Irimia, Oliver & Palacín, 2016)* "la autofinanciación se estima con la ayuda del cuadro de cash-flow en su versión renta o recursos generados, que no es más que la expresión de las cuentas de pérdidas y ganancias previsionales". En el cuadro de cashflow aparecen todos los ingresos y gastos derivados de las actividades empresariales, nuevas y antiguas, de explotación, atípicas o extraordinarias que se mantengan en el futuro y que corresponde tanto al corto, como largo plazo.

A continuación, se incluye en la Tabla 12 el cuadro de Cash-Flow de History Go 360º:

| CASH FLOW O CUENTA DE RESULTADO          | 2.019  | 2.020  | 2.021  | 2.022  | 2.023  |
|------------------------------------------|--------|--------|--------|--------|--------|
| Ingresos de explotación                  | 82.732 | 85.778 | 89.983 | 93.677 | 96.417 |
| Alquiler                                 | 2.160  | 2.160  | 2.182  | 2.203  | 2.225  |
| <b>Gastos Publicidad</b>                 | 0      | 4.137  | 4.289  | 4.499  | 4.684  |
| Alquiler del servidor                    | 2.586  | 2.586  | 2.586  | 2.586  | 2.586  |
| <b>Gastos Personal</b>                   | 18.721 | 18.908 | 19.097 | 19.288 | 19.481 |
| Gasto de mantenimiento app               | 12.000 | 12.000 | 12.000 | 12.000 | 12.000 |
| Gastos teléfono                          | 328    | 328    | 328    | 328    | 328    |
| Gastos de explotación                    | 35.794 | 40.118 | 40.481 | 40.904 | 41.304 |
| Cash Flow de explotación- EBITDA         | 46.938 | 45.659 | 49.502 | 52.773 | 55.113 |
| <b>CAC Equipos informáticos</b>          | 250    | 250    | 250    | 250    | 250    |
| CAC Aplicaciones informáticas            | 50     | 50     | 50     | 50     | 50     |
| CAC Campaña de Lanzamiento               | 167    | 167    | 167    | 167    | 167    |
| CAC desarrollo app                       | 10.000 | 10.000 | 10.000 | 10.000 | 10.000 |
| <b>CAC Total</b>                         | 10.467 | 10.467 | 10.467 | 10.467 | 10.467 |
| Resultado Bruto (EBIT/EBT) <sup>10</sup> | 36.471 | 35.193 | 39.036 | 42.306 | 44.647 |
| Impuestos                                | 5.471  | 8.798  | 9.759  | 10.576 | 11.162 |
| Resultado Neto                           | 31.001 | 26.394 | 29.277 | 31.729 | 33.485 |
| <b>Dividendos</b>                        | 16.650 | 16.650 | 16.650 | 16.650 | 16.650 |
| Reservas                                 | 14.351 | 9.744  | 12.627 | 15.079 | 16.835 |
| Autofinanciación                         | 24.817 | 20.211 | 23.093 | 25.546 | 27.302 |

Tabla 12. Cuadro de Cash-Flow History Go 360º. Fuente: Elaboración Propia

Como puede observarse que tanto el EBITDA como el Resultado neto presentan cuantías positivas y su evolución es notable lo que indica que la empresa presentaría una buena situación financiera.

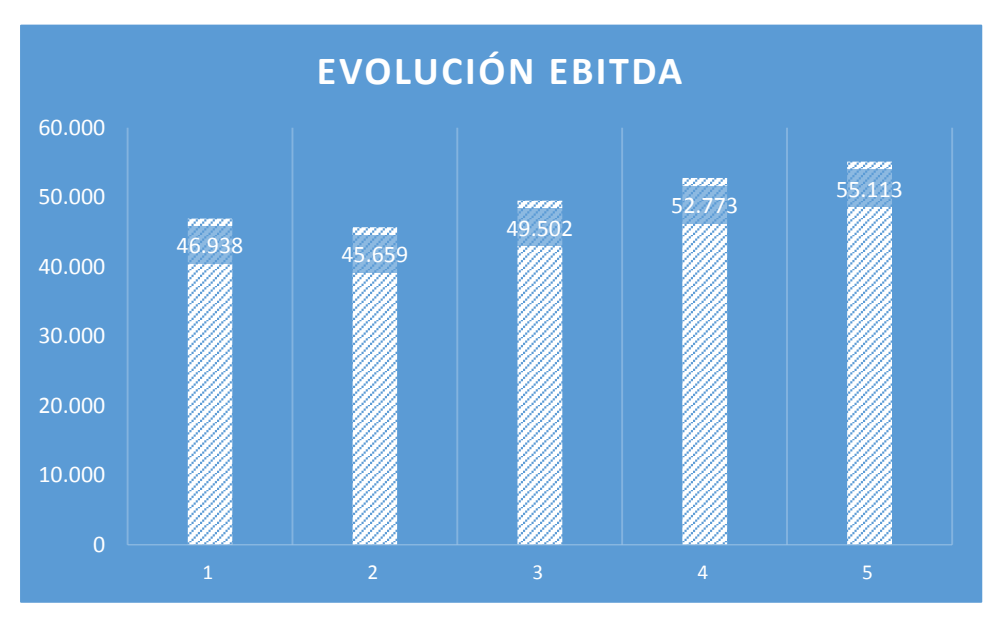

Figura 21.Evolución del EBITDA de History Go 360º. Fuente: Elaboración Propia

<span id="page-55-0"></span>1

<sup>10</sup> EBIT y EBT en nuestro caso coinciden a no tener gastos financieros

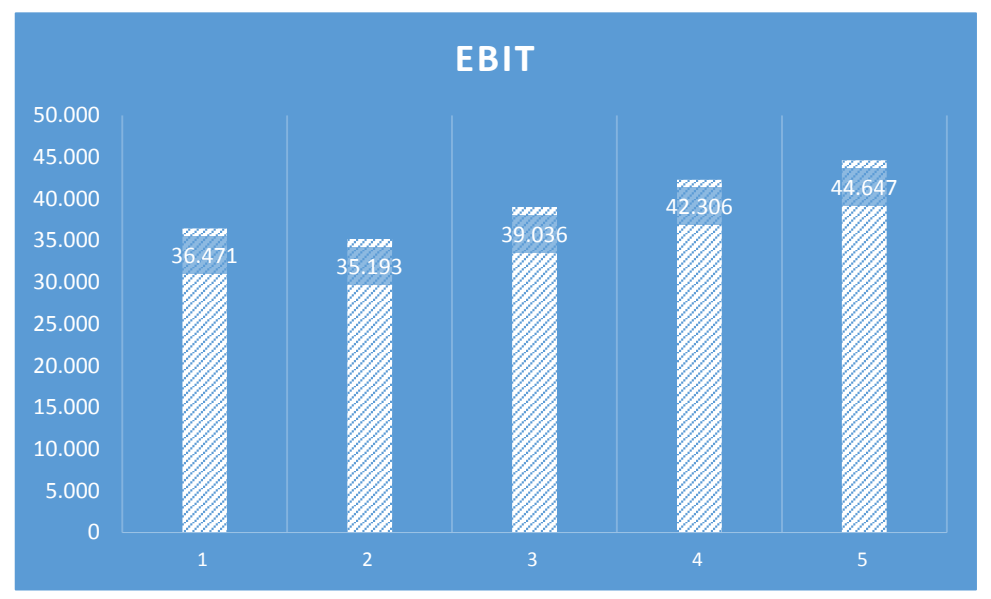

<span id="page-56-2"></span>Figura 22. Evolución del EBIT de History Go 360º. Fuente: Elaboración Propia

## <span id="page-56-0"></span>**5.6.4. Presupuesto de Capital.**

El presupuesto de Capital cuantifica las entradas y salidas de recursos a largo plazo que experimentará la empresa en el futuro, es decir en este documento constarán todas las variaciones de la estructura permanente del Balance empresarial.

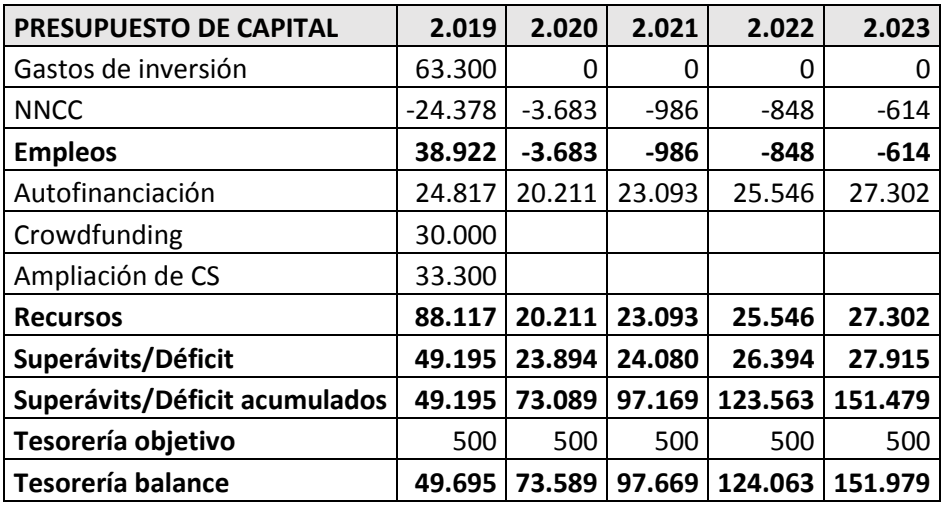

Tabla 12. Presupuesto de capital de History Go 360º. Fuente: Elaboración Propia

<span id="page-56-3"></span>Como puede apreciarse en nuestro Presupuesto de Capital, a través tanto del capital social aportado al inicio de la actividad y las partidas obtenidas a través de la futura campaña de *crowdfunding*, obtendremos con la liquidez necesaria inicial para estar al corriente de los pagos. Por otro lado, nuestra tesorería de balance presenta una evolución positiva y ascendente.

#### <span id="page-56-1"></span>**5.6.5. Presupuesto de Tesorería.**

El presupuesto de tesorería es el nexo de unión entre el corto plazo, de forma que cualquier actividad de la empresa tendrá su reflejo en este presupuesto *(Durban, Irimia,* 

*Oliver & Palacín, 2016)*. Este presupuesto proporciona la relación de pagos y cobros según el origen de los mismos, de manera que se subdivide en 5 tesorerías diferentes:

- **Tesorería de explotación.** Proviene del cash-flow de explotación al corregir los ingresos por venta con la variación de clientes y los gastos de explotación con la variación de proveedores.
- **Tesorería por operaciones de capital.** Esta partida se encuentra reflejada en el presupuesto de capital.
- **Tesorería atípica.** Aquí se refleja la obtención de cash-flow obtenido por actividades que no forman parte de la actividad empresarial.
- **Tesorería por retribución de recursos permanentes.** Deriva de los dividendos y los costes financieros. En nuestro caso, solo de los dividendos obtenidos ya que no tenemos financiación bancaria.
- **Tesorería por operaciones a corto plazo.** Procedente del cuadro de necesidades netas de capital corriente y de la parte de cash-flow a corto plazo.

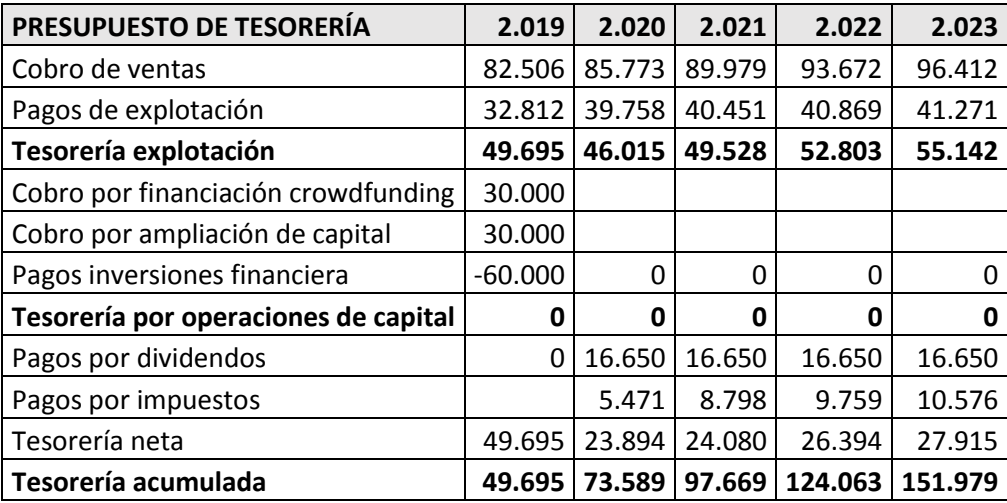

<span id="page-57-0"></span>Tabla 13.Presupuesto de Tesorería de History Go 360º. Fuente: Elaboración Propia.

Como puede observarse en el estado de flujo de tesorería, se obtiene la liquidez necesaria coincidiendo en su cuantía con el presupuesto de capital. Observándose también que la tesorería neta y acumulada presentan una evolución positiva y ascendente como se puede ver en el siguiente gráfico:

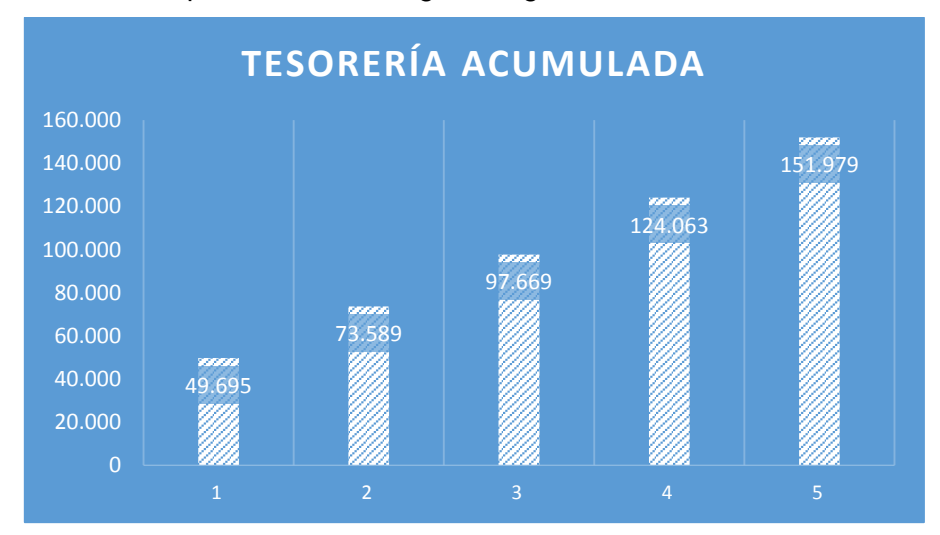

<span id="page-58-0"></span>Figura 23. Evolución de la Tesorería de History Go 360º. Fuente: Elaboración Propia

## <span id="page-59-0"></span>**5.6.6. Balances Previsionales.**

Los Balances Previsionales recogen una instantánea de la situación patrimonial final al cierre de cada uno de los ejercicios. Para elaborar estos balances, se ha partido de una situación inicial, donde se recoge el plan de inversión inicial. A lo largo de este horizonte temporal de 5 años, en estos balances podemos observar la simulación la situación del patrimonio que deseamos crear. Seguidamente, se muestra en la Tabla 14 la evolución de estos balances previsionales:

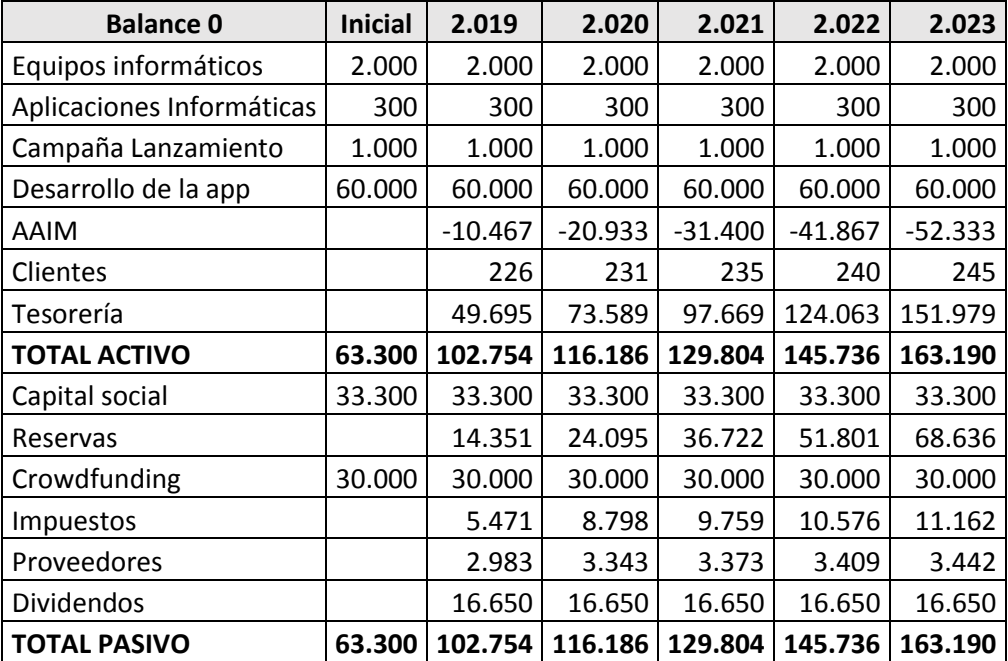

Tabla 14. Balances Previsionales de History Go 360º. Fuente: Elaboración Propia.

# <span id="page-59-2"></span><span id="page-59-1"></span>**5.6.7. Análisis de factibilidad económica y financiera de la empresa.**

Tras haber determinado la estructura económica inicial que necesitamos y las fuentes de financiación que utilizaremos para el desarrollo de nuestro negocio, se ha realizado la simulación del funcionamiento de nuestra futura empresa dentro de un horizonte temporal establecido de 5 años. Una vez realizada esta simulación, es el momento de demostrar la viabilidad económica y financiera de History Go 360º. Para ello, se ha realizado un estudio mediante el análisis de diferentes ratios.

La factibilidad económica se alcanza cuando la rentabilidad neta de nuestro proyecto es positiva, para conocer si nuestro negocio cumple con esta expectativa vamos a proceder a calcular el Valor Actual Neto (VAN) y el TIR tanto a la inversión como la financiación. En el caso de la factibilidad financiera, nuestra empresa la obtendrá en el caso de que tenga los recursos suficientes para poder hacer frente a los pagos de las fuentes financieras utilizadas para cada momento. Para conseguirlo, las tesorerías acumuladas de los balances previsionales deberán ser positivas cada año.

Por otro lado, para calcular la rentabilidad de la inversión calcularemos el ROI como el cociente entre el beneficio antes de intereses e impuestos entre el activo total neto. Este indicador mide el rendimiento que obtiene la empresa como consecuencia de sus inversiones.

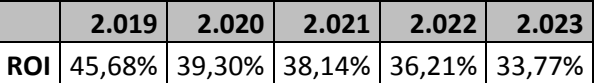

Tabla 15. ROI History Go 360º. Fuente: Elaboración Propia.

<span id="page-60-0"></span>Cómo se puede apreciar en la Tabla 15, nuestra empresa presenta un retorno de la inversión positivo en todos sus períodos.

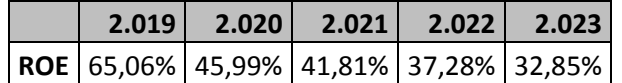

Tabla 16.ROE History Go 360º. Fuente: Elaboración Propia.

<span id="page-60-1"></span>En otra parte, como puede observarse en la Tabla 16, se ha calculado el ROE el cual nos muestra la capacidad de retorno de los capitales propios desprendiéndose la capacidad que tiene la empresa para generar rendimiento a sus accionistas.

Además de estos ratios de rentabilidad, es necesario el cálculo del VAN para conocer la rentabilidad en términos absolutos. Para alcanzar este objetivo, es necesario actualizar a fecha de hoy los flujos que se estiman del proyecto, teniendo en cuenta tanto los flujos de entrada como los de salida, e incluyendo la financiación necesaria para poder llevar a cabo nuestra actividad.

En el caso de History Go 360º es el siguiente:

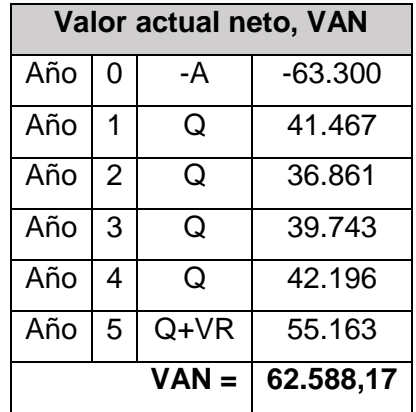

Tabla 17. Cálculo del VAN. Fuente Elaboración Propia

<span id="page-60-2"></span>Como se observa en la Tabla 17, el valor actual neto es positivo, por ello nuestra inversión sería aceptable ya que aumentaríamos nuestro capital con respecto a lo invertido. Para el cálculo del VAN se ha realizado una estimación conservadora del valor de los activos en el año 5, considerando que el valor residual de los mismo, coincidirá con su valor neto contable en dicho año.

Por otro lado, para calcular la rentabilidad neta bruta sobre el capital que permanece invertido en la empresa es necesario obtener el TIR de la inversión utilizando la siguiente fórmula:

$$
0 = -A + \frac{Q_{1}^{j}}{(1+Ra)} + \frac{Q_{2}^{j}}{(1+Ra)^{2}} + \frac{Q_{3}^{j}}{(1+Ra)^{3}} + \frac{Q_{4}^{j}}{(1+Ra)^{4}} + \frac{Q_{5}^{j}}{(1+Ra)^{4}} + \frac{Q_{5}^{j}}{(1+Ra)^{5}}
$$

Donde:

A= Desembolso al realizar la inversión en activos (salidas).

Q= Retornos brutos de la inversión (entradas).

VR=Valor Residual.

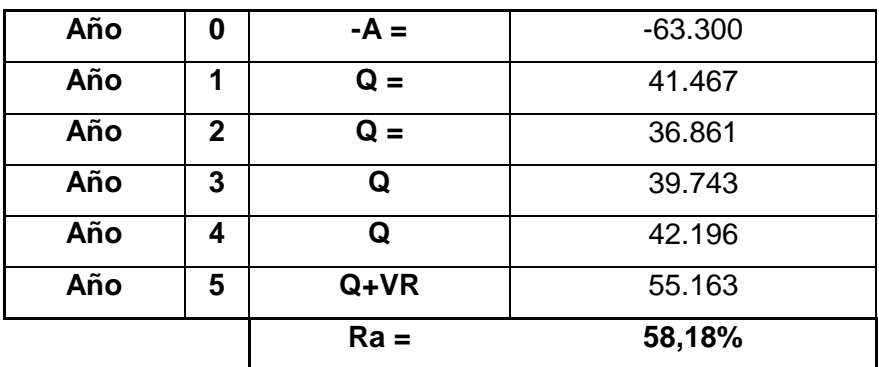

## **DIMENSIÓN FINANCIERA DE LA INVERSIÓN**

<span id="page-61-0"></span>Tabla 18. Cálculo del TIR inversión. Fuente: Elaboración Propia

También es necesario conocer el coste que supone nuestra inversión, cuyo cálculo es el siguiente que se muestra a continuación:

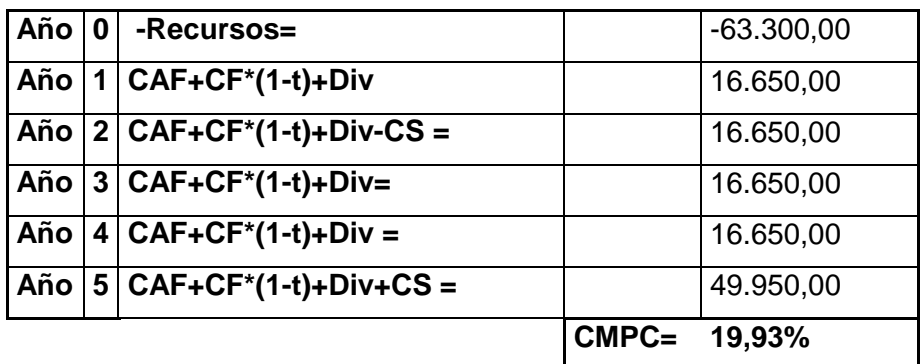

## **DIMENSIÓN FINANCIERA DE LA FINANCIACIÓN**

Tabla 18. Cálculo CMPC. Fuente: Elaboración Propia

<span id="page-62-0"></span>Donde, en nuestro caso no tenemos ni Cuota de Amortización Financiera (CAF), ni Costes Financieros (CF) porque no hemos utilizado ninguna financiación bancaria donde hayamos tenido que amortizar deuda o soportar intereses.

Finalmente, como se puede apreciar en la Tabla 20 la diferencia entre el Rentabilidad Bruto del Activo y el Coste Medio Ponderado de Capital (CMPC) nos proporciona la Rentabilidad Neta, dando como resultado una rentabilidad superior al Coste de la inversión requerida.

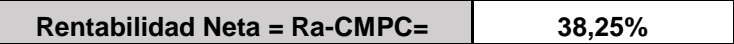

### Tabla 19. Cálculo de la Rentabilidad Neta. Fuente: Elaboración Propia

<span id="page-62-1"></span>Por ello, después de la relación de este análisis de viabilidad unido a que las tesorerías acumuladas de cada período son positivas (véase Figura 23), podemos afirmar que el proyecto es factible tanto económicamente, como financieramente.

# <span id="page-64-0"></span>**Conclusiones de la investigación**

Para finalizar esta investigación, vamos exponer las conclusiones que hemos sacado tras la realización de este trabajo. También en este apartado valoraremos el grado de consecución de los objetivos marcados.

Este proyecto ha sido realizado bajo la metodología *Lean Startup* por ello se han estudiado las principales bases que forman parte de este modelo.

Seguidamente, se ha analizado el sector turístico de España y el papel que juega en la actualidad el turismo digital. Para ello hemos conocido las barreras de entrada del sector, mediante el análisis de nuestros competidores y las ventajas que se pueden obtener del emprendimiento digital.

Una vez analizada tanto la situación de nuestra empresa, cómo la del mercado se ha generado un modelo de negocio a través de la herramienta del lienzo *Business Model Canvas,* esto nos ha proporcionado una fotografía del modelo de negocio que queríamos crear y del cual ha surgido nuestro producto mínimo viable.

Para validar nuestro producto, hemos realizado la creación de una campaña de *crowdfunding* y se han comenzado las gestiones para futura publicación en la plataforma lanzanos.com.

Finalmente, se ha procedido a la elaboración del Plan de Negocio tradicional donde se ha demostrado que nuestro proyecto podría ser viable tanto económicamente como financieramente.

### <span id="page-64-1"></span>**6.1. Ventajas del emprendimiento digital**

Del análisis de las ventajas de emprendimiento digital podemos extraer las siguientes mejoras:

- Reducción de costes de transacción y administración más eficiente
- Aumento de la agilidad en la transmisión de la información y las transacciones comerciales.
- Reducción de los tiempos de respuesta.
- Los clientes pueden participar más activamente en el proceso de negocio, lo que permite crear ofertas personalizadas.

A pesar de estas ventajas existen otras fuerzas que impiden el desarrollo del emprendimiento digital, que tenemos en cuenta en este trabajo y analizaremos en los puntos siguientes.

### <span id="page-64-2"></span>**6.2. Turismo Digital**

Como ya presuponíamos el turismo es uno de los principales motores de la economía española tanto por su peso en el PIB, como en el empleo. La aplicación de las nuevas tecnologías en este sector abre la posibilidad de alcanzar un desarrollo mayor. En el proceso de compras el móvil adquiere mayor protagonismo en todos los mercados, pero hemos extraído que existen ciertos fenómenos que impiden el desarrollo de la digitalización en el turismo. Estos fenómenos son:

- Resistencia al cambio por parte de empresas menos innovadoras.
- Estructura organizativas rígidas y jerarquizadas.
- Falta de visión estratégica por parte de los directivos.
- Falta de talento y conocimiento en habilidades digitales dentro de las organizaciones.
- Deficiencias estructurales en cuanto a infraestructuras TIC en el sector

#### <span id="page-65-0"></span>**6.4. Análisis del sector.**

Nosotros tenemos el objetivo de introducirnos en este mercado, a través de una app novedosa que sea más accesible para el todo el mundo sin tener la necesidad de utilizar equipamiento, cómo una *smartglasses* y con la autonomía de gestionar tu propia visita, a tu propio ritmo.

Podemos afirmar que no hay muchas aplicaciones de móviles orientadas en este sentido, y las que existen, no ofrecen buenas valoraciones por parte de los usuarios lo que supone una oportunidad para crear una aplicación que satisfaga de verdad las necesidades de los turistas.

### <span id="page-65-1"></span>**6.3. Enfoque Lean Startup a la creación de empresa.**

La realización de esta investigación nos ha permitido aplicar los conocimientos adquiridos a través del estudio de esta metodología. Para ello, hemos creado un producto mínimo viable que ha sido testeado a través en dos vertientes:

- Creación de *Landing Page*.
- Creación de Perfiles RRSS.

Esto nos ha permitido corroborar que existen indicios de viabilidad en nuestra idea de negocio. También se han establecidos las bases para la creación de una campaña de *crowdfunding* para captar los fondos necesarios para la realización del proyecto. Para la generación del modelo se ha utilizado herramientas alternativas, como el *Business Model Canvas* y se han analizado diferentes estudios estadísticos.

Podemos afirmar, que este modelo es una herramienta muy útil que contribuye a mejorar la eficiencia de los esfuerzos y el concepto de aprendizaje validado aporta un alto grado de riqueza para el promotor con independencia del éxito de su *startup.*

#### <span id="page-65-2"></span>**6.4. Viabilidad del proyecto empresarial.**

Para conocer la viabilidad de nuestro negocio hemos realizado un Plan de Empresa, donde hemos obtenido una previsión de ingresos positivos y asentados bajos estudios estadísticos de instituciones valoradas como el INE y IECA.

Por otro lado, en el cuadro de Cash-Flow se puede observar que tanto el EBITDA, como el Beneficio Neto siguen una tendencia positiva y ascendente lo que hace indicar que estamos ante una situación financiera más que favorable. También se ha elaborado el presupuesto de capital, el presupuesto de tesorería y los balances previsionales que como se puede apreciar presenta tesorerías acumuladas positivas que es el principal síntoma de que existe factibilidad financiera.

Finalmente, se ha calculado diferentes ratios financieros entre los que destacamos el ROI y ROE también con tasas positivas, por lo que podemos afirmar que tenemos un retorno de la inversión positivos y ostentamos la capacidad suficiente para generar riqueza para nuestros accionistas.

El cálculo del Van ha proporcionado la rentabilidad económica en términos absolutos y como se puede observar en su cuantía positiva, el proyecto es factible también económicamente debido principalmente a que no sólo sería aceptable la inversión, sino que además de recuperarla aumentaríamos nuestro capital.

<span id="page-66-0"></span>El TIR de la inversión y de la financiación nos ha permitido conocer la rentabilidad neta positiva debido a que nuestra empresa posee una rentabilidad del activo muy superior al coste de la inversión lo que hace nuestro negocio atractivo para inversor.

# **Bibliografía**

- Abancéns, I., & Rus, J. (2016). Creación de empresas para emprendedores, pp.31.
- Asghari,R & Gedeon,S (2010) Significance and Impact of Internet on the Entrepreneurial Process. Recuperado de: [http://www.ie.ufrj.br/icierrio2013/slides/G%20Quinones%20-](http://www.ie.ufrj.br/icierrio2013/slides/G%20Quinones%20-%20University%20of%20Manchester.pdf) [%20University%20of%20Manchester.pdf](http://www.ie.ufrj.br/icierrio2013/slides/G%20Quinones%20-%20University%20of%20Manchester.pdf)
- Durbán, S., Irimia, A., Oliver, M. D., & Palacín, M. J. (2016). Planificación financiera en la práctica empresarial. En S. Durbán, A. Irimia, M. D. Oliver, & M. J. Palacín. Madrid: Pirámide
- Fundación Orange (2016). La Transformación Digital en el sector turístico. [Recuperado de: http://www.fundacionorange.es/wp](file:///C:/Users/ELEVEN/Desktop/TFM/Recuperado%20de:%20http:/www.fundacionorange.es/wp-content/uploads/2016/05/eE_La_transformacion_digital_del_sector_turistico.pdf)[content/uploads/2016/05/eE\\_La\\_transformacion\\_digital\\_del\\_sector\\_turistico.pdf](file:///C:/Users/ELEVEN/Desktop/TFM/Recuperado%20de:%20http:/www.fundacionorange.es/wp-content/uploads/2016/05/eE_La_transformacion_digital_del_sector_turistico.pdf)
- Gartner IT Glossary (2010.). Recuperado de: [http://www.gartner.com/it](http://www.gartner.com/it-glossary/big-data/)[glossary/big-data/.](http://www.gartner.com/it-glossary/big-data/)
- Lappe,W (2011).Diferencias entre empresas digitales y tradicionales. Recuperado de: [http://www.eoi.es/blogs/emprendeoi/2011/06/28/diferencias](http://www.eoi.es/blogs/emprendeoi/2011/06/28/diferencias-entre-empresas-digitales-y-tradicionales/)[entre-empresas-digitales-y-tradicionales/](http://www.eoi.es/blogs/emprendeoi/2011/06/28/diferencias-entre-empresas-digitales-y-tradicionales/)
- Maqueira-Marín, JM & Bruque-Cámara, S (2012) Agentes impulsores de la adopción de Cloud Computing en las empresas. ¿Quién mueve la nube?" Universia Business Review, Printed ISSN: 1698-5117 pp.56-77.
- Martínez, V y Fernández, S (10 de Enero de 2018). Nuevo récord de turistas internacionales en 2017: 82 millones de visitantes y gasto de 87.000. El mundo. Recuperado de: <http://www.elmundo.es/economia/2018/01/10/5a5672f2468aebaf3d8b45ad.html>
- Martos, E (23 de Enero de 2018) Todo el año es ya temporada alta en Sevilla. ABC de Sevilla. Recuperado de: [http://sevilla.abc.es/sevilla/sevi-todo](http://sevilla.abc.es/sevilla/sevi-todo-temporada-alta-sevilla-201801232335_noticia.html)[temporada-alta-sevilla-201801232335\\_noticia.html](http://sevilla.abc.es/sevilla/sevi-todo-temporada-alta-sevilla-201801232335_noticia.html)
- Osterwalder, A., & Pigneur, Y. (2011). Generación de Modelos de Negocio. Madrid: Grupo Planeta.
- Pérez, C (9 de Enero de 2018). España duplica la tasa de paro de la zona euro, que baja al 8,7%. El País. Recuperado de: [http:/www.eldiario.es/economia/paro-zona-euro-noviembre](http://www.eldiario.es/economia/paro-zona-euro-noviembre-minimo_0_727577373.html)[minimo\\_0\\_727577373.html](http://www.eldiario.es/economia/paro-zona-euro-noviembre-minimo_0_727577373.html)
- Ries, E. (2012). El método Lean Startup. Desuto, Editorial, (Sillicon Valey). Recuperado de: [http://www.leanproduction.co/wp-content/uploads/2015/03/El](http://www.leanproduction.co/wp-content/uploads/2015/03/El-método-Lean-Startup-Resumen-AALEGRE-MBA.pdf)[método-Lean-Startup-Resumen-AALEGRE-MBA.pdf](http://www.leanproduction.co/wp-content/uploads/2015/03/El-método-Lean-Startup-Resumen-AALEGRE-MBA.pdf)
- Rouzault, P (27 de Abril de 2018) La digitalización podría crear 250.000 nuevos empleos en España para 2025. El empresario. Recuperado de: [https://www.elempresario.com/noticias/economia/2018/04/27/la\\_digitalizacion\\_](https://www.elempresario.com/noticias/economia/2018/04/27/la_digitalizacion_podria_crear_250_000_nuevos_empleos_espana_para_2025_87332_1098.html) [podria\\_crear\\_250\\_000\\_nuevos\\_empleos\\_espana\\_para\\_2025\\_87332\\_1098.ht](https://www.elempresario.com/noticias/economia/2018/04/27/la_digitalizacion_podria_crear_250_000_nuevos_empleos_espana_para_2025_87332_1098.html) [ml](https://www.elempresario.com/noticias/economia/2018/04/27/la_digitalizacion_podria_crear_250_000_nuevos_empleos_espana_para_2025_87332_1098.html)
- Santiago, I (2018) Como crear una app aplicación móvil. Recuperado de: <https://ignaciosantiago.com/como-crear-aplicacion-movil/>
- Troung, D. (2010): "How Cloud Computing enhances competitive advantages: a research model for small businesses", The Business Review, Vol. 4, núm. 1, p. 3-3